# **Интегрированная среда разработки и отладки программ MC Studio. Инструменты RISCore32**

**Руководство программиста**

Листов 54

# **Порядок использования данного документа**

Настоящая документация охраняется действующим законодательством Российской Федерации об авторском праве и смежных правах, в частности, законом Российской Федерации «Об авторском праве и смежных правах». ГУП НПЦ «ЭЛВИС» является единственным правообладателем исключительных авторских прав на настоящую документацию.

Настоящую документацию, не иначе как по предварительному согласию ГУП НПЦ «ЭЛВИС», запрещается:

- воспроизводить, т.е. изготавливать один или более экземпляров настоящей документации, ее части, в любой форме, любым способом;
- сдавать в прокат;
- публично показывать, исполнять или сообщать для всеобщего сведения,
- переводить;
- переделывать или другим образом перерабатывать (дорабатывать).

ГУП НПЦ «ЭЛВИС» оставляет за собой право в любой момент вносить изменения (дополнения) в настоящую документацию без предварительного уведомления о таком изменении (дополнении).

ГУП НПЦ «ЭЛВИС» не несет ответственности за вред, причиненный при использовании настоящей документации.

Передача настоящей документации не означает передачи каких-либо авторских прав ГУП НПЦ «ЭЛВИС» на нее.

Возникновение каких-либо прав на материальный носитель, на котором передается настоящая документация, не влечет передачи каких-либо авторских прав на данную документацию.

Все указанные в настоящей документации товарные знаки принадлежат их владельцам.

**ГУП НПЦ «ЭЛВИС» ©, 2004**

# **ОГЛАВЛЕНИЕ**

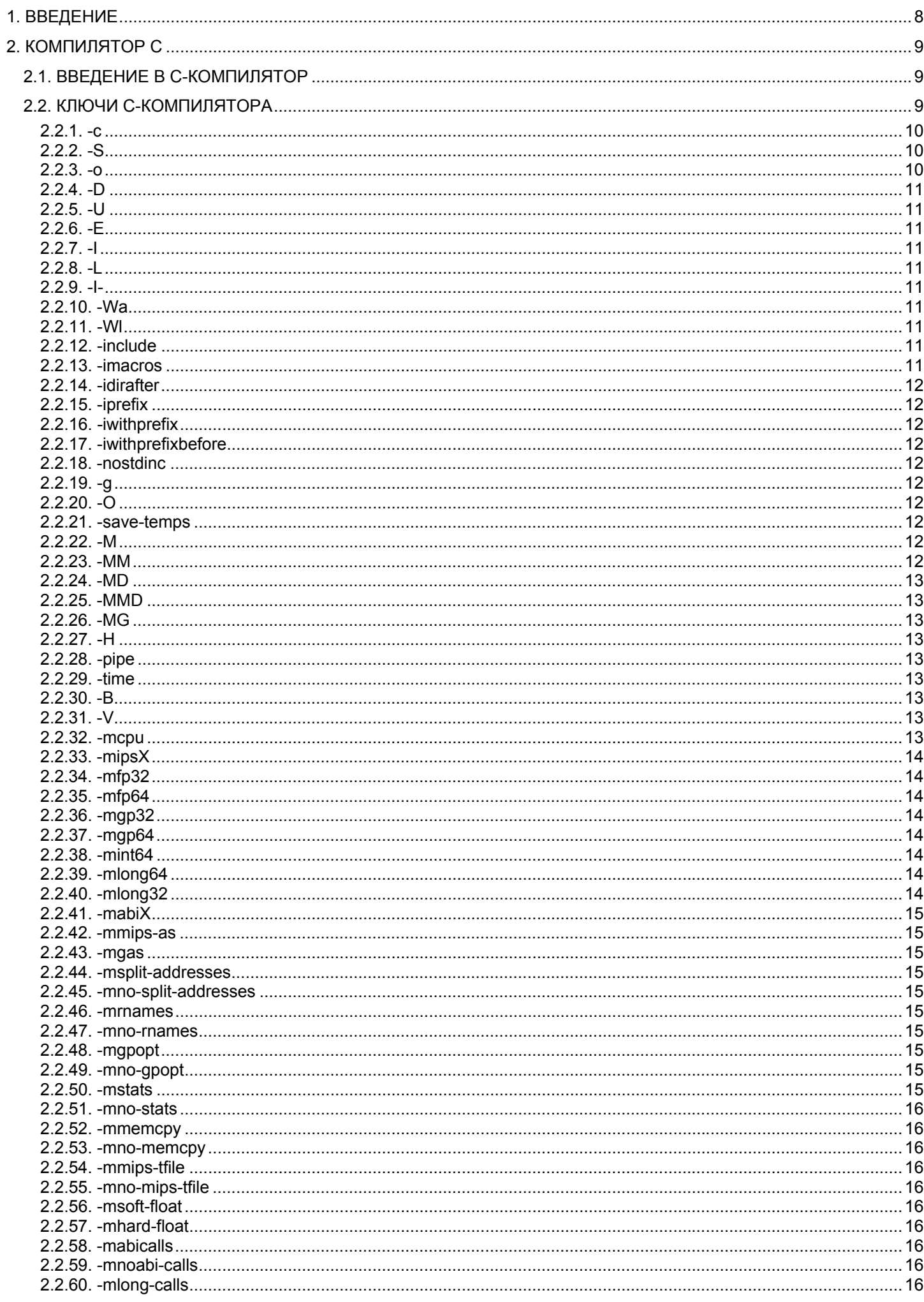

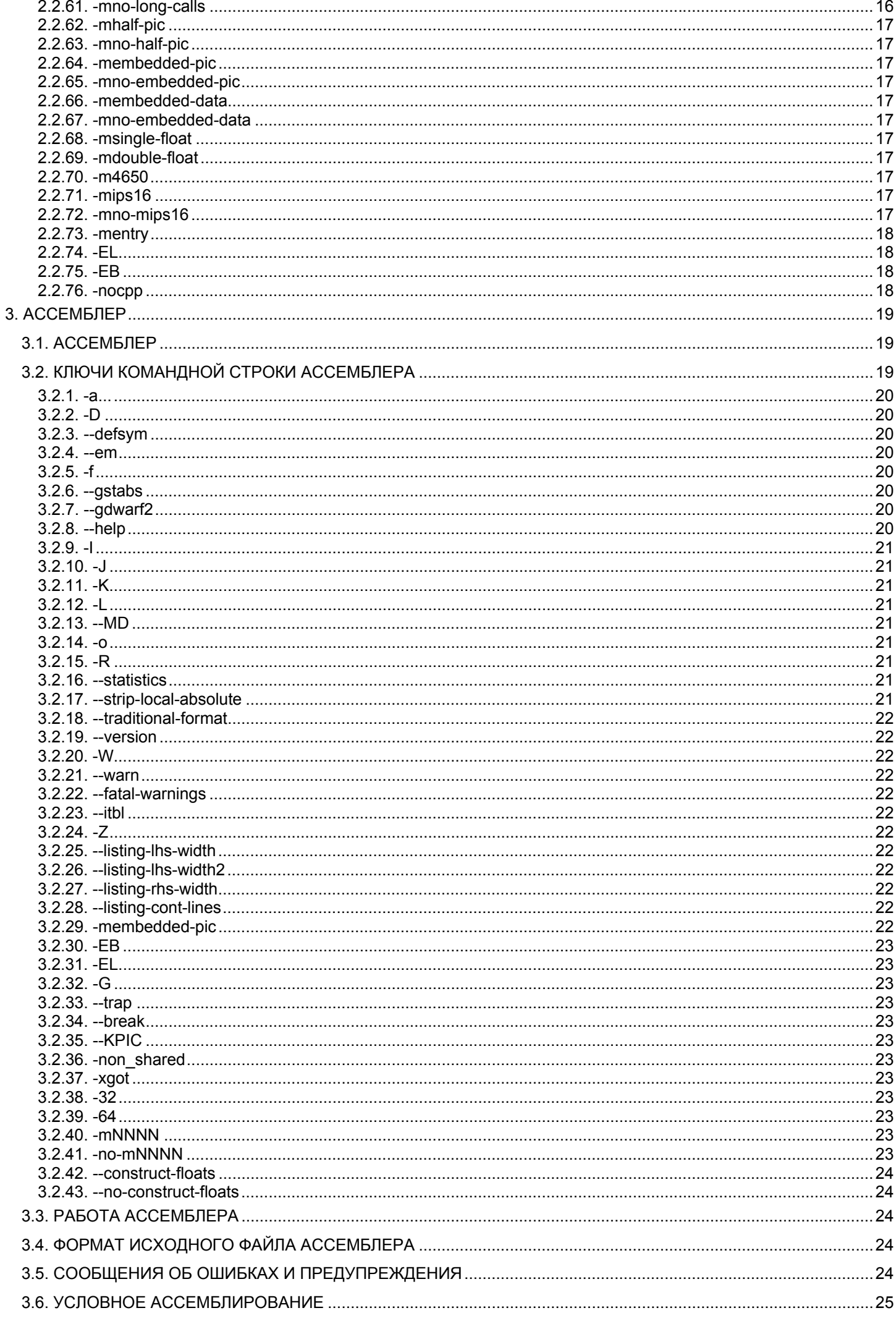

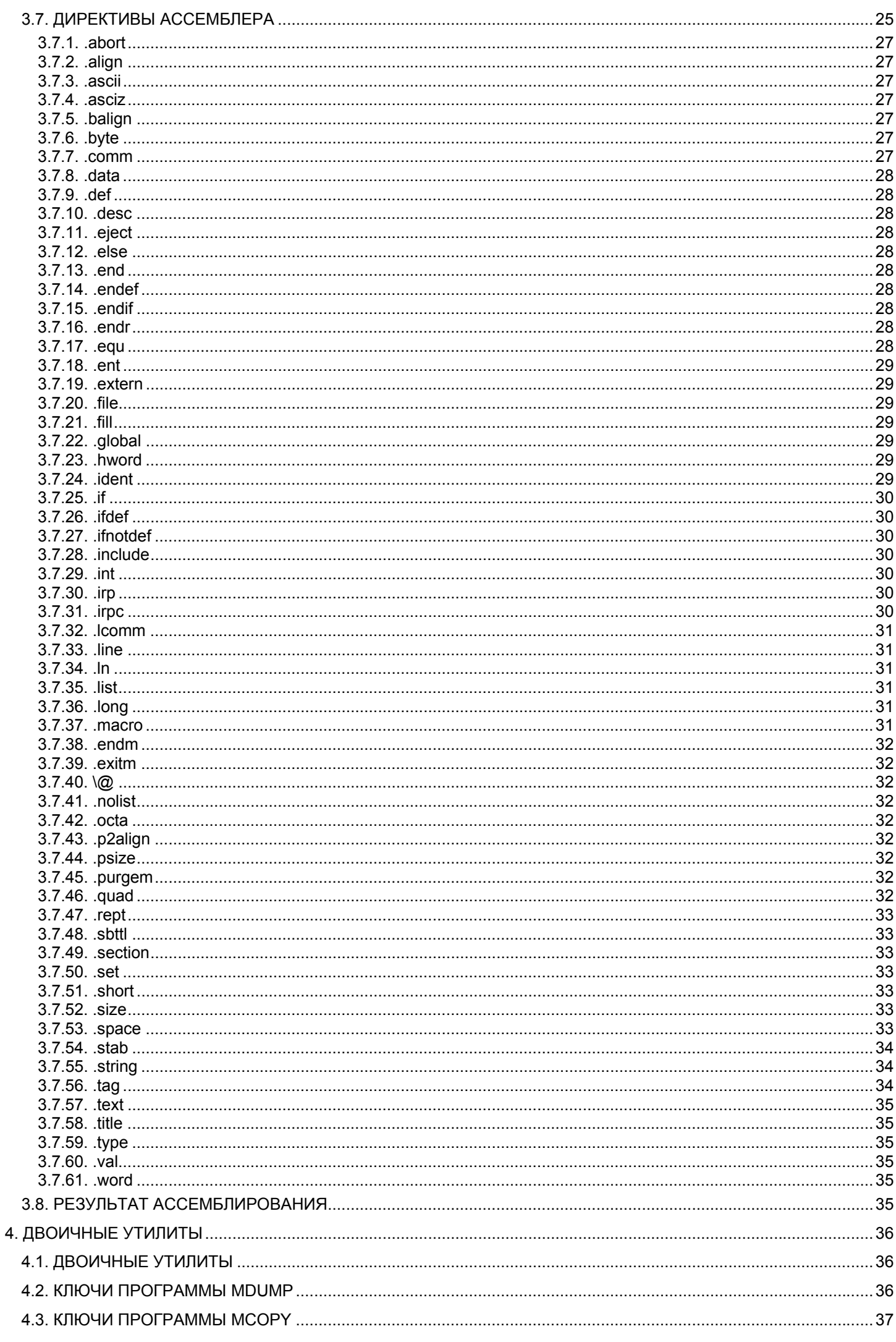

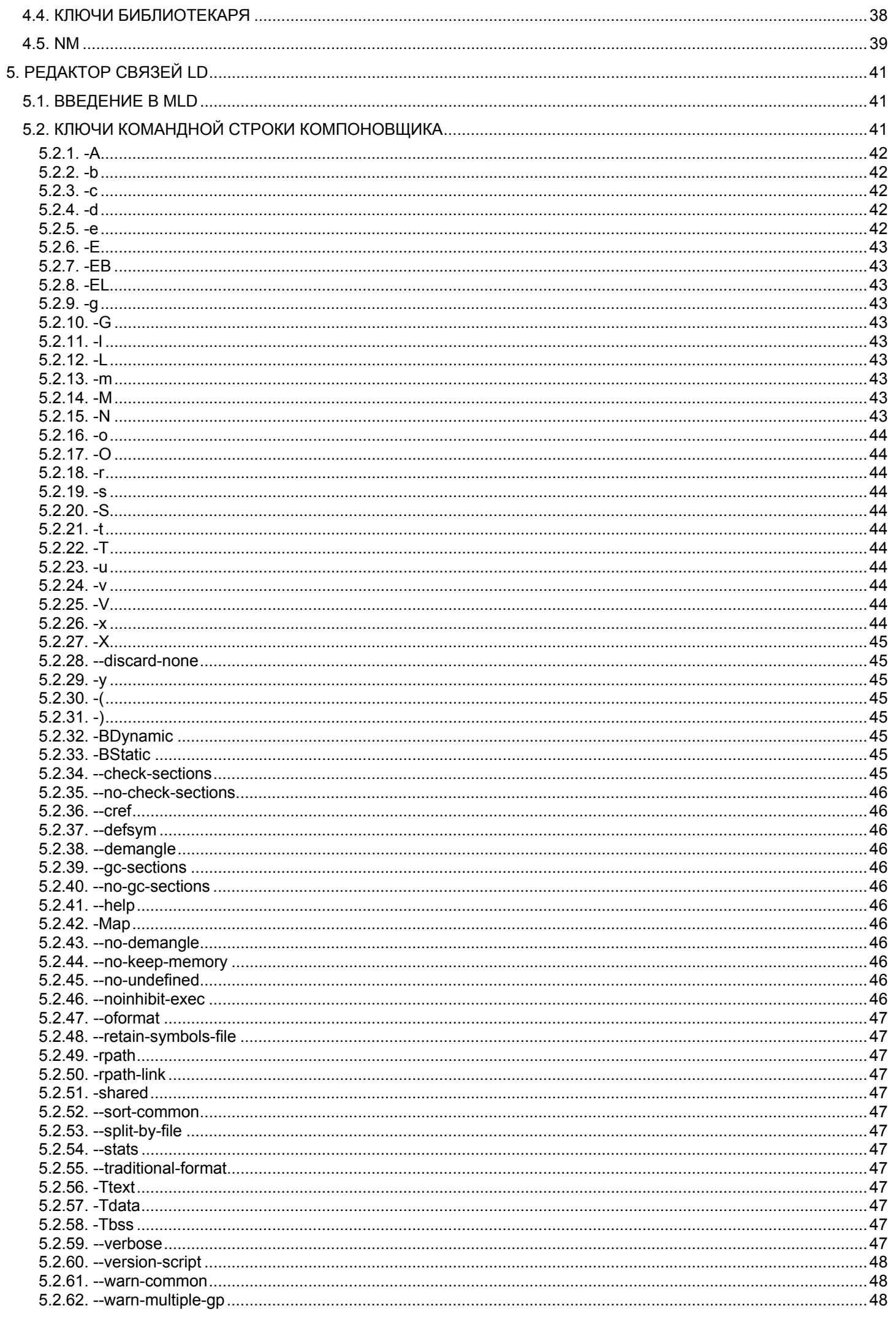

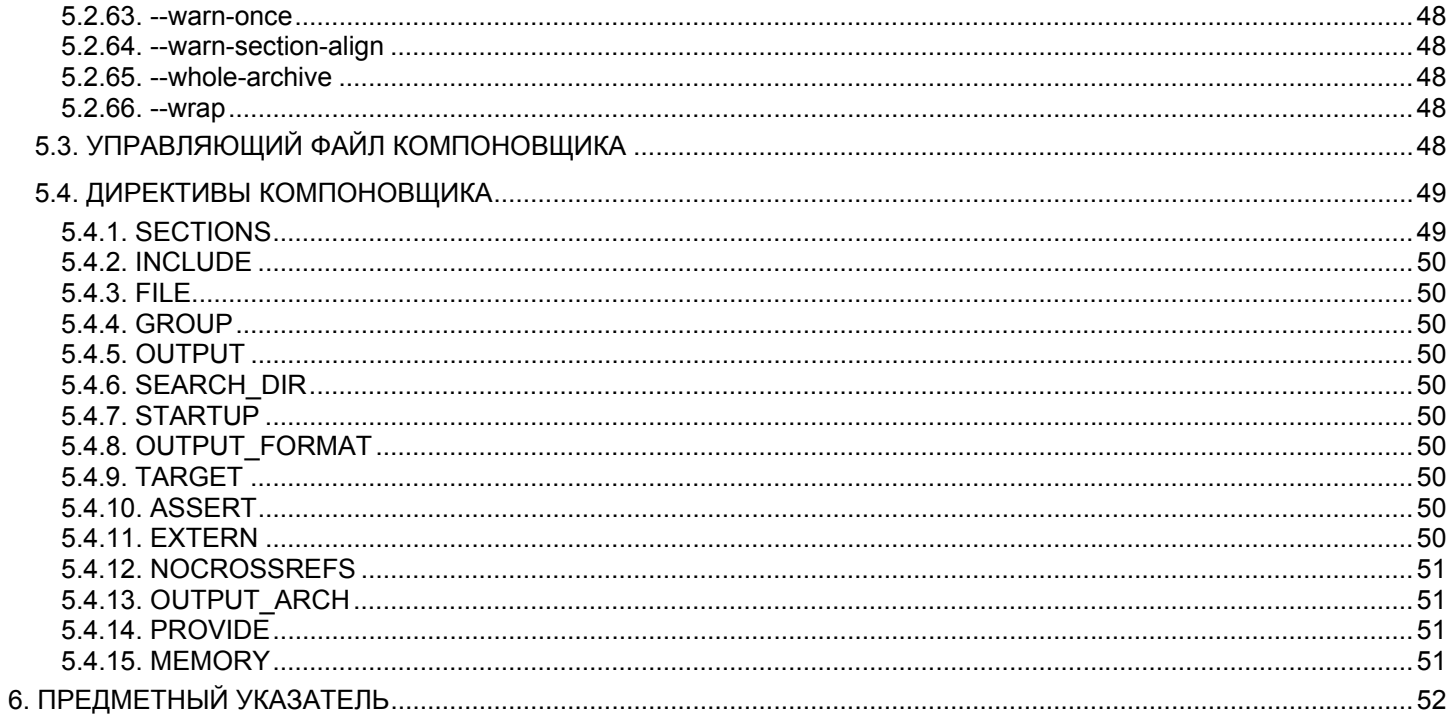

# <span id="page-7-0"></span>1. Введение

 В данной книге описаны следующие инструменты RISC, используемые для сборки и редактирования файлов проекта:

- компилятор C;
- ассемблер RISC;
- двоичные утилиты;
- компоновщик ld.

# <span id="page-8-0"></span>2. Компилятор С

# 2.1. Введение в С-компилятор

Компилятор С для ядра RISC (mipsel-elf32-gcc) основан на коде дсс и поддерживает все возможности стандарта ANSI-C.

Запуск компилятора С из командной строки: mgcc {ключи|файлы}...

В списке файлов можно указывать С-файлы, ассемблерные файлы, объектные файлы, библиотеки. По умолчанию делается попытка скомпилировать и далее собрать все указанные файлы в выполняемый файл. По умолчанию имя файла a.out.

# 2.2. Ключи С-компилятора

С-компилятор имеет следующие основные ключи:

- $\underline{-C}$ ,
- $-S$ ,  $\bullet$
- <u>-0</u>,  $\bullet$
- $\overline{\mathsf{D}}$
- <u>-U;</u>
- 上,
- $\exists$ ;
- 工,  $\bullet$
- $\frac{1}{\pm}$  $\bullet$
- -Wa;
- $-WI$ :  $\bullet$
- -include;  $\bullet$
- -imacros;
- -idirafter;
- -iprefix,  $\bullet$
- -iwithprefix,
- -iwithprefixbefore;
- -nostdinc;
- $-q$
- $-\underline{O}$
- -save-temps;
- $-M,$
- $-MM$ ;
- $-MD;$
- $-MMD$ ;
- $-MG$
- $-H,$
- -pipe;
- $-time;$
- -B;
- $-V.$  $\bullet$

# Специфические ключи:

- $-mcpu$ ;
- -mipsX;  $\bullet$
- $-mfp32$
- $-mfp64;$
- $-mqp32;$
- <span id="page-9-0"></span>• -mgp64;
- $\bullet$  -mint64;
- -mlong64;
- -mlong32;
- -mabiX;
- -mmips-as;
- -mgas;
- -msplit-addresses;
- -mno-split-addresses;
- -mrnames;
- -mno-rnames;
- -mgpopt;
- -mno-gpopt;
- <u>-mstats;</u>
- -mno-stats;
- - mmemcpy;
- - mno-memcpy;
- -mmips-tfile;
- -mno-mips-tfile;
- <u>-msoft-float;</u>
- -mhard-float;
- -mabicalls;
- - mno-abicalls,
- -mlong-calls;
- -mno-long-calls;
- - mhalf-pic;
- -mno-half-pic;
- -membedded-pic;
- -mno-embedded-pic;
- -membedded-data;
- - mno-embedded-data;
- -msingle-float;
- -mdouble-float;
- -m4650;
- $-mips16$ ;
- - <u>mno-mips16</u>;
- - <u>-mentry</u>;
- -EL;
- -EB;
- -nocpp.

#### 2.2.1. -c

 **Ключ -c** указывает gcc, что результатом компиляции должен быть объектный файл. По умолчанию **gcc** пытается собрать программу.

# $2.2.2. -S$

 **Ключ -S** указывает gcc, что результирующим файлом должен быть файл Ассемблера RISC. По умолчанию, имя файла с ассемблерным кодом получается из имени исходного файла заменой суффикса '*.c*', '*.i*', и т.д. на '*.s*'.

# 2.2.3. -o

**Ключ -o file** указывает gcc, что результат работы должен быть записан в файл **file**.

# <span id="page-10-0"></span> $2.2.4.-D$

Ключ -Dname[=определение] задает переменную с именем name (эквивалентно использованию #define). Это может быть использовано, в частности, для задания условий компиляции (с использованием #ifdef name).

# $2.2.5. -U$

Ключ - Uname указывает <u>дес</u> сделать макроопределение **name** неопределенным.

# $2.2.6. -E$

Ключ - Е указывает вывести на стандартный вывод результат препроцессирования (выполняется только препроцессор С) исходных текстов.

### $2.2.7. -$

Ключ -Idir включает директорию dir в список поиска файлов, указанных в директиве #include

#### $2.2.8 - L$

Ключ -Ldir добавляет директорию dir в список директорий, используемых для поиска подключенных библиотек в процессе сборки.

# $2.2.9. -I-$

Ключ - I- служит разделителем типов директорий поиска файлов, указанных в директиве #include. Все директории, упомянутые до -I- используются для поиска файлов, указанных в #include "имя файла", но не в #include <имя файла>. Директории, упомянутые после разделителя - I- могут использоваться для поиска любых include-файлов.

# $2.2.10. -Wa$

Ключ Wa, opt передает opt в качестве опции **ассемблеру**. Если в опции opt встречаются запятые, она расщепляется запятыми на несколько опций.

# 2.2.11. - WI

Ключ -WI, opt передает opt в качестве опции пинковщику. Если в опции opt встречаются запятые, она расщепляется запятыми на несколько опций.

#### 2.2.12. - include

Ключ -include file указывает **gcc** компилировать сначала файл file, а потом уже основной файл. Это эквивалентно добавлению файла file в начало компилируемого. При этом любой ключ - О или - U из командной строки обрабатывается до **-include** независимо от порядка, в котором они записаны. Все ключи -include и -imacros обрабатываются в том порядке, в котором они записаны.

# 2.2.13. - imacros

Ключ -imacros file указывает **gcc** компилировать сначала файл file, а затем основной файл. При этом результат компиляции файла file отбрасывается. Это эквивалентно обработке и определению макросов.

Единственный эффект -imacros file состоит в том, что макроопределения, описанные в file, становятся доступны для применения в основном файле.

Любой ключ - **D** или - U из командной строки обрабатывается до - imacros, независимо от порядка, в котором они записаны. Все ключи -include и **-imacros** обрабатываются в том порядке, в котором они записаны.

# <span id="page-11-0"></span>2.2.14. -idirafter

 **Ключ -idirafter dir** добавляет директорию **dir** ко второму маршруту включения в проект файлов директивами вида **include**. Второй маршрут включения используется, когда *include*файл не найден в директориях, указанных ключами - (главный маршрут включения).

# 2.2.15. -iprefix

**Ключ -iprefix prf** определяет **prf** как префикс для ключа -iwithprefix.

# 2.2.16. -iwithprefix

 **Ключ -iwithprefix dir** добавляет директорию ко второму маршруту включения. Второй маршрут включения используется, когда *include*-файл не найден в директориях, указанных ключами - (главный маршрут включения). Путь к директории получается из префикса, определенного ключом -iprefix, и параметра **dir**.

# 2.2.17. -iwithprefixbefore

 **Ключ -iwithprefixbefore dir** добавляет директорию к главному маршруту включения (**include**). Путь к директории получается из префикса, определенного ключом -iprefix, и параметра **dir**.

# 2.2.18. -nostdinc

 **Ключ -nostdinc** указывает gcc не искать заголовочные файлы в стандартных системных директориях. Поиск производится только в директориях, определенных ключом -1.

# 2.2.19. -g

 **Ключ -g** указывает gcc произвести компиляцию с добавлением информации для отладчика.

# 2.2.20. -O

**Ключ -O** указывает gcc произвести компиляцию с оптимизацией.

# 2.2.21. -save-temps

 **Ключ -save-temps** указывает gcc сохранить промежуточные файлы. Файлы будут сохранены в текущей директории с именами, зависящими от имени исходного файла.

# 2.2.22. -M

 **Ключ -M** указывает препроцессору выводить правила для *make*, описывающие зависимости каждого объектного файла. Для каждого исходного файла, препроцессор выводит одно *make*-правило. Это правило может быть одиночной строкой или может быть продолжено с помощью *'\'*, если оно длинное. Список правил печатается в стандартный вывод.

Ключ **-M** предполагает наличие ключа -E.

Другой способ выводить *make*-правила - установить переменную окружения *DEPENDENCIES\_OUTPUT*.

# 2.2.23. -MM

 **Ключ -MM** подобен -M, но выводятся только заголовочные файлы пользователя, включенные с помощью *#include "файл"*. Системные заголовочные файлы, включенные с помощью *#include <файл>*, опускаются.

# <span id="page-12-0"></span> $2.2.24. -MD$

Ключ -MD подобен -М, но информация о зависимостях записывается в файлы с именами, получающимися при замене расширения с ".с" на ".d" в именах входных файлов. -MD не запрещает обычную компиляцию, в отличие от -М.

# 2.2.25. - MMD

Ключ -MMD подобен -MD, но выводятся только заголовочные файлы пользователя.

# 2.2.26. - MG

Ключ -MG указывает <u>дсс</u> обрабатывать отсутствующие заголовочные файлы как генерируемые файлы и считать, что они находятся в том же самом каталоге, что и исходный файл. Если вы используете -MG, вы также должны указать или -M, или -MM. -MG не поддерживается с -MD или -MMD.

# $2.2.27. -H$

Ключ - Н указывает **дос** выводить имя каждого используемого заголовочного файла.

### 2.2.28. -pipe

Ключ -pipe указывает **gcc** использовать каналы вместо временных файлов для связи между различными стадиями компиляции.

# 2.2.29. - time

Ключ -time указывает <u>дсс</u> выводить время, затраченное на исполнение каждой составляющей (срр. as. Id....).

#### $2.2.30.-B$

Ключ -Bprf задает префикс prf, который указывает, где искать выполняемые, библиотечные и заголовочные файлы, а также файлы данных для самого компилятора.

Для каждой запускаемой программы компилятор сначала пытается использовать префикс -В, если он указан. Если такое имя не найдено, или ключ -В не указан, компилятор пытается использовать два стандартных префикса: '/usr/lib/gcc/' и '/usr/local/lib/gcc-lib/'. Если ни один из этих префиксов не дает результата, не модифицированное имя программы ищется с использованием директорий указанных в вашей переменной окружения 'РАТН'.

Префикс -В, который эффективно указывает имена директорий, также применяется к библиотекам в линковщике и заголовочным файлам в препроцессоре.

#### $2.2.31. -V$

Ключ -V ver указывает, что нужно запускать версию GNU CC ver. Если ключ не указан, по умолчанию запускается установленная Вами версия.

# 2.2.32. - mcpu

Ключ -mcpu=CPU указывает на тип ЦП, определенный в CPU. Тип ЦП может принимать следующие значения:

'r2000', 'r3000', 'r3900', 'r4000', 'r4100', 'r4300', 'r4400', 'r4600', 'r4650', 'r5000', 'r6000', 'r8000' и 'orion'. При этом, 'r2000', 'r3000', 'r4000', 'r5000', и 'r6000' могут быть сокращены как 'r2k' (или 'r2K'), 'r3k' и т.д.

Тип ЦП планирует программу в соответствии с той или иной спецификой чипа. Без использования ключей -mipsX или -mabi компилятор не будет генерировать кода, который не соответствует уровню 1 MIPS ISA (набор инструкций архитектуры).

# <span id="page-13-0"></span>2.2.33. -mipsX

 **Ключи -mips1**, **-mips2**, **-mips3**, **-mips4** и **-mips32** указывают использовать тот или иной набор инструкций:

- **Ключ -mips1** набор инструкций MIPS ISA 1 уровня. На этом уровне по умолчанию используется *'r3000'*;
- **Ключ -mips2** набор инструкций MIPS ISA 2 уровня (вероятный переход, инструкции квадратного корня). На этом уровне по умолчанию используется *'r6000'*;
- **Ключ -mips3** набор инструкций MIPS ISA 3 уровня (64-битные инструкции). На этом уровне по умолчанию используются 'r4000' и 'r6000';
- **Ключ -mips4** набор инструкций MIPS ISA 3 уровня (условный переход, prefetch, усовершенствованные FPU-команды). На этом уровне по умолчанию используются 'r6000' и 'r8000'.
- **Ключ -mips32** набор инструкций MIPS32.

#### 2.2.34. -mfp32

 **Ключ -mfp32** предполагает доступность 32-х 32-разрядных регистров с плавающей точкой. Этот ключ установлен по умолчанию.

# 2.2.35. -mfp64

 **Ключ -mfp64** предполагает доступность 32-х 64-разрядных регистров с плавающей точкой. Этот ключ устанавливается по умолчанию, если используется ключ -mips3.

### 2.2.36. -mgp32

 **Ключ -mgp32** предполагает доступность 32-х 32-разрядных регистров общего назначения. Этот ключ установлен по умолчанию.

### 2.2.37. -mgp64

 **Ключ -mgp64** предполагает доступность 32-х 64-разрядных регистров общего назначения. Этот ключ устанавливается по умолчанию, если используется ключ -mips3.

# 2.2.38. -mint64

 **Ключ -mint64** устанавливает размеры типов **int** и **long** равными 64 битам. Установки по умолчанию описаны в ключе -mlong32.

#### 2.2.39. -mlong64

 **Ключ -mlong64** устанавливает размер типа **long** равным 64 битам. Установки по умолчанию описаны в ключе -mlong32.

## 2.2.40. -mlong32

 **Ключ -mlong32** устанавливает размеры типа **long**, типа **int** и типа **указателя** равными 32 битам. Если ни один из ключей **-mlong32**, -mlong64 или -mint64 не установлен, то размер типов **int**, **long** и **указателей** зависит от выборов ABI и ISA. Для -mabi2 и -mabi=n32 типы **int** и **long** имеют длину 32 бита. Для -mabid тип **int** имеет длину 32 бита, а тип **long** - 64 бита. Для mabiкbi и -mips1 или -mips2, типы **int** и **long** имеют размер 32 бита. Для -mabiкbi и более высоких ISA, длина типа **int** - 32 бита, типа **long** - 64 бита. Размер типов указателя – меньшая из длины типа **long** или длины регистров общего назначения (которая в свою очередь зависит от ISA).

# <span id="page-14-0"></span>2.2.41. - mabiX

Ключи -mabiX (-mabi2, -mabi=o64, -mabi=n32, -mabid, -mabikbi) указывают АВІ, для которого следует генерировать код:

Для '32' заданный по умолчанию уровень - -mips1, для 'n32' - -mips3 и -mips4 в других случаях. Наоборот, с -mips1 или -mips2 значение по умолчанию ABI является '32'; в других случаях значение по умолчанию ABI - '64'.

#### 2.2.42. - mmips-as

Ключ -mmips-as указывает генерировать код ассемблера MIPS с добавлением отладочной информации.

# 2.2.43. - mgas

Ключ-mgas указывает генерировать код GNU-ассемблера.

#### 2.2.44. - msplit-addresses

Ключ-msplit-addresses позволяет генерировать код для отдельной загрузки старшей и младшей частей констант адреса. Это позволяет дсе не загружать старшие разряды адреса. Такая оптимизация требуется для GNU as и GNU Id. В некоторых встроенных системах, где GNU as и GNU Id являются стандартными, это значение установлено по умолчанию.

### 2.2.45. - mno-split-addresses

Ключ-mno-split-addresses указывает дес не генерировать код для отдельной загрузки старшей и младшей частей констант адреса.

#### 2.2.46. - mrnames

Ключ -mrnames указывает выводить код с использованием имен регистров программного обеспечения MIPS, вместо аппаратных имен (например, A0 вместо \$4). Единственный известный ассемблер, который поддерживает этот ключ - Algorithmicsассемблер.

#### 2.2.47. - mno-rnames

Ключ -mno-rnames указывает не выводить код с использованием имен регистров программного обеспечения MIPS, вместо аппаратных имен.

### 2.2.48. - mgpopt

Ключ -mgpopt указывает записать все данные, объявленные перед инструкциями, в секции данных, что позволяет ассемблеру MIPS генерировать ссылки на память размером в слово, вместо использования двух слов для коротких глобальных или статических элементов данных.

# 2.2.49. - mno-gpopt

Ключ -mno-gpopt указывает не записывать все данные, объявленные перед инструкциями, в секции данных.

### 2.2.50. - mstats

Ключ -mstats указывает **gcc** для каждой non-inline функции вставлять одну строку в стандартный файл ошибок для записи статистики о процессе компиляции (число сохраненных регистров, размер стека, и т.д.).

# <span id="page-15-0"></span>2.2.51. -mno-stats

 **Ключ -mno-stats** указывает gcc для каждой *non-inline* функции не вставлять строку в стандартный файл ошибок для записи статистики о процессе компиляции (число сохраненных регистров, размер стека, и т.д.).

# 2.2.52. -mmemcpy

 **Ключ -mmemcpy** указывает менять все блоковые перемещения памяти на вызовы соответствующих строковых функций ("*memcpy*" или "*bcopy*") вместо генерирования *inline*-кода.

### 2.2.53. -mno-memcpy

 **Ключ -mno-memcpy** указывает не менять все блоковые перемещения памяти на вызовы соответствующих строковых функций ("*memcpy*" или "*bcopy*").

#### 2.2.54. -mmips-tfile

 **Ключ -mno-mips-tfile** указывает компилятору обрабатывать объектный файл **'file'**  программой, до того как MIPS-ассемблер добавит поддержку отладки.

### 2.2.55. -mno-mips-tfile

**Ключ -mno-mips-tfile** указывает компилятору не обрабатывать объектный файл **'file'**  программой, до того как MIPS-ассемблер добавит поддержку отладки. Если **-mno-mips-tfile** не установлен, никакие локальные переменные не будут доступны отладчику.

### 2.2.56. -msoft-float

**Ключ -msoft-float** указывает gcc генерировать код, содержащий вызовы библиотечных функций для работы с числами с плавающей точкой.

# 2.2.57. -mhard-float

 **Ключ -mhard-float** указывает gcc генерировать код, содержащий инструкции для работы с числами с плавающей точкой. Ключ установлен по умолчанию при использовании не модифицированных источников.

#### 2.2.58. -mabicalls

 **Ключ -mabicalls** указывает генерировать псевдооперации *'.abicalls'*, *'.cpload'* и *'.cprestore'*.

#### 2.2.59. -mnoabi-calls

 **Ключ -mno-abi-calls** указывает генерировать псевдооперации *'.abicalls'*, *'.cpload'* и *'.cprestore'*.

# 2.2.60. -mlong-calls

 **Ключ -mlong-calls** указывает gcc делать все вызовы *'JALR'* инструкцией, которая перед вызовом требует загрузить адрес функции в регистр. Этот ключ необходимо использовать при вызовах функций (не являющихся сквозными указателями) в сегментах памяти вне текущих 512 мегабайт.

#### 2.2.61. -mno-long-calls

 **Ключ -mno-long-calls** указывает gcc не делать вызовы *'JALR'* инструкцией, которая перед вызовом требует загрузить адрес функции в регистр.

# <span id="page-16-0"></span>2.2.62. -mhalf-pic

 **Ключ -mhalf-pic** указывает поместить указатели на внешние ссылки в секцию данных, загрузить их и не помещать ссылки в секцию кода.

# 2.2.63. -mno-half-pic

**Ключ -mno-half-pic** указывает помещать ссылки на внешние указатели в секцию кода.

#### 2.2.64. -membedded-pic

 **Ключ -membedded-pic** указывает генерировать PIC-код, соответствующий некоторым встроенным системам. Все вызовы будут использовать относительный адрес ПК, все данные будут адресоваться с использованием *\$gp* регистра. При этом глобальные переменные могут занимать не более 65536 байт. Это требование GNU **as** и GNU **ld**. В настоящее время это применяется на выходных файлах формата **ECOFF** и не применяется на выходных файлах формата ELF.

# 2.2.65. -mno-embedded-pic

 **Ключ -mno-embedded-pic** указывает не генерировать PIC-код, соответствующий некоторым встроенным системам.

### 2.2.66. -membedded-data

 **Ключ -membedded-data** указывает расположить, если возможно, переменные в секции данных только для чтения, если нет, то попробовать расположить переменные в компактной секции данных. Если и это не возможно, то переменные будут расположены в обычной секции данных. Это дает чуть более медленный код, чем по умолчанию, но при этом уменьшает количество оперативной памяти, требуемой при выполнении, что может быть предпочтительно для некоторых встроенных систем.

#### 2.2.67. -mno-embedded-data

 **Ключ -mno-embedded-data** указывает расположить переменные в обычной секции данных.

# 2.2.68. -msingle-float

 **Ключ -msingle-float** сообщает gcc, что сопроцессор поддерживает операции над числами с плавающей точкой только с одинарной точностью.

### 2.2.69. -mdouble-float

 **Ключ -mdouble-float** сообщает gcc, что сопроцессор поддерживает операции над числами с плавающей точкой с двойной точностью. Этот ключ установлен по умолчанию.

# 2.2.70. -m4650

**Ключ -m4650** устанавливает ключи -msingle-float и -mcpu=r4650.

# 2.2.71. -mips16

**Ключ -mips16** дает возможность использования 16-разрядных команд.

# 2.2.72. -mno-mips16

**Ключ -mno-mips16** запрещает использование 16-разрядных команд.

# <span id="page-17-0"></span>2.2.73. -mentry

 **Ключ -mentry** позволяет использовать входные и выходные псевдоопции. Ключ может использоваться, только если установлен ключ -mips16.

### 2.2.74. -EL

 **Ключ -EL** указывает компилировать код в режиме little endian. Предполагается, что необходимые библиотеки существуют.

# 2.2.75. -EB

 **Ключ -EB** указывает компилировать код в режиме big endian. Предполагается, что необходимые библиотеки существуют.

# 2.2.76. -nocpp

 **Ключ -nocpp** сообщает ассемблеру MIPS не выполнять препроцессор для пользовательских ассемблерных файлов (с расширением *'.s'*) при ассемблировании.

# <span id="page-18-0"></span>3. Ассемблер

# 3.1. Ассемблер

Ассемблер (mipsel-elf32-as, as) это программа для транслирования исходного кода в объектный файл. Код ассемблера RISC-ядра основан на gas проекта binutil GNU.

Запуск ассемблера осуществляется из командной строки. При этом задаются ключи и перечисляются имена входных файлов.

# 3.2. Ключи командной строки ассемблера

При запуске **ассемблера** (as) следует установить ключи командной строки. Ассемблер имеет следующие ключи:

- $-2...$ ;  $\bullet$
- $-D$ ;  $\bullet$
- --defsym;  $\bullet$
- $-$ em;  $\bullet$
- $-f$ ,  $\bullet$
- --gstabs;
- --gdwarf2;
- $-help;$
- $\exists$ ;
- $\underline{\mathsf{U}}$
- $-K$
- $\perp$
- $-MD;$  $\bullet$
- $\bullet$  $-**O**$
- $-R$
- --statistics,  $\bullet$
- --strip-local-absolute;
- --traditional-format;  $\bullet$
- --version;  $\bullet$
- $-W$
- --warn,  $\bullet$
- --fatal-warnings;  $\bullet$
- $-$ *itbl*;
- $-Z$  $\bullet$
- --listing-lhs-width;  $\bullet$
- --listing-lhs-width2;
- --listing-rhs-width;  $\bullet$
- -listing-cont-lines.  $\bullet$

Специальные ключи для MIPS конфигурации GNU `as':

- -membedded-pic;  $\bullet$
- $-EB$ ;  $\bullet$
- $-EL;$  $\bullet$
- $-G,$  $\bullet$
- $\bullet$ <u>--trap</u>;
- --break;
- -KPIC:
- -non shared,
- -xgot;
- $-32,$  $\bullet$
- <span id="page-19-0"></span> $-64;$
- -mNNNN:
- -no-mNNNN;
- --construct-floats, --no-construct-floats.

Список ключей в дальнейшем может быть расширен. Пример запуска ассемблера с получением листинга: mas-al xxx.s

# $3.2.1.-a...$

Ключ -а... служит для указания параметров управления листингом:

- с исключить области, которые относятся к отвергнутым при условном ассемблировании;
- d пропустить опции отладки;
- І добавить сгенерированный код;
- т-включить макрорасширения;
- п опустить обработку форм;
- S ВКЛЮЧИТЬ СИМВОЛЫ;
- L включить статистику отладки;

• = FILE - вывести листинга в FILE (должен быть последним).

Параметры, следующие после -а, могут быть скомбинированы в один ключ. Например, aln.

# $3.2.2. -D$

Ключ - D включает механизм генерации отладочных сообщений.

# 3.2.3. -- defsym

Ключ --defsym SYM=VAL устанавливает значение для символа SYM, указанное в **VAL** (должно быть константой). Например, --defsym A=10.

# $3.2.4. -em$

Ключ --em=[mipslelf | mipsbelf | mipself] эмулирует выход (mipslelf используется по умолчанию).

# $3.2.5. -f$

Ключ - f позволяет пропустить обработку комментариев и пробелов.

# $3.2.6. -qstabs$

Ключ -gstabs позволяет включить генерацию отладочной информации об использованиях директив .stab.

# 3.2.7. -- gdwarf2

Ключ -- gdwarf2 включает генерацию отладочной информации DWARF2.

# 3.2.8. -- help

Ключ -- help выводит описание всех ключей ассемблера.

# <span id="page-20-0"></span> $3.2.9. -1$

Ключ -I dir добавляет директорию, указанную в dir в список поиска для директивы include.Используйте этот ключ для добавления пути к списку каталогов, в которых аз ищет. файлы, указанные в директиве .include. Вы можете использовать опцию столько раз, сколько это нужно для включения различных путей. Поиск сначала всегда осуществляется в текущем рабочем каталоге, затем аз ищет файлы в каталогах, заданных с помощью ключа командной строки - в порядке их задания (слева направо).

# $3.2.10. -J$

Ключ -J позволяет пользователю отключить предупреждения о переполнении.

# $3.2.11.-K$

Ключ - К включает предупреждения, в случае изменения таблицы разностей для длинных смещений. As иногда изменяет код для директив типа .word SYM1-SYM2. Вы можете использовать ключ - К для выдачи предупреждений в таких случаях.

# $3.2.12.-L$

Ключ -L (--keep-locals) позволяет сохранять локальные символы. Метки, начинающиеся с 'L' (только верхний регистр) называются "покальными метками". Обычно Вы не видите таких меток при отладке, потому что они предназначены для использования программами типа компиляторов, которые создают ассемблерный код, а не вами. Обычно и <u>аѕ</u> и ld опускают такие метки. Ключ указывает ав оставлять эти "L..."-символы в объектном файле. Обычно, используя этот ключ. Вы также должны указать линковщику Id, чтобы он сохранял символы с именами. начинающимися на 'L'.

#### $3.2.13. -MD$

Ключ --МО ФАЙЛ позволяет выводить в ФАЙЛ информацию о зависимостях.

# $3.2.14.-o$

Ключ - о OBJFILE указывает имя результирующего объектного файла (OBJFILE). Если такой файл существует, он будет перезаписан. По умолчанию as считает результирующим файл a.out.

#### $3.2.15. -R$

Ключ - R позволяет положить секцию данных в секцию текста. Использование - R позволяет создавать более короткие адресные смещения.

# 3.2.16. --statistics

Ключ --statistics позволяет вывести различную статистику выполнения. Используется для вывода двух характеристик ресурсов, использованных ав: максимальный размер занятого пространства во время ассемблирования (в байтах) и общее время ассемблирования (время, которое процессор исполнял as, в секундах).

# 3.2.17. -- strip-local-absolute

Ключ --strip-local-absolute удаляет локальные абсолютные символы.

# <span id="page-21-0"></span>3.2.18. --traditional-format

 **Ключ --traditional-format** указывает as использовать традиционный для платформы формат ассемблера.

#### 3.2.19. --version

**Ключ --version** выводит версию ассемблера.

# 3.2.20. -W

**Ключ -W (--no-warn)** запрещает **as** выдавать предупреждения (warnings).

# 3.2.21. --warn

**Ключ --warn** разрешает as выдавать предупреждения (warnings).

#### 3.2.22. --fatal-warnings

 Ключ **--fatal-warnings** указывает **as** рассматривать все предупреждения (warnings) как ошибки.

# 3.2.23. --itbl

 **Ключ --itbl INSTTBL** позволяет расширить набор инструкций инструкциями, соответствующими спецификациям, определенным в файле **INSTTBL**.

# 3.2.24. -Z

Ключ -Z указывает as, что объектный файл должен быть сгенерирован даже при наличии ошибок.

#### 3.2.25. --listing-lhs-width

**Ключ --listing-lhs-width** устанавливает ширину колонки в словах для листинга.

# 3.2.26. --listing-lhs-width2

**Ключ --listing-lhs-width2** устанавливает ширину в словах линий продолжения.

# 3.2.27. --listing-rhs-width

**Ключ --listing-rhs-width** позволяет установить максимальную длину строки исходных файлов.

#### 3.2.28. --listing-cont-lines

 **Ключ --listing-cont-lines** позволяет установить максимальное число строк, используемых для вывода в листинге.

#### 3.2.29. -membedded-pic

 **Ключ -membedded-pic** указывает as сгенерировать **PIC**-код, соответствующий некоторым встроенным системам.

# <span id="page-22-0"></span>3.2.30. -EB

 **Ключ -EB** позволяет использовать big-endian систему нумерации байтов, по которой младший байт расположен в старших разрядах слова данных.

# 3.2.31. -EL

 **Ключ -EL** позволяет использовать little-endian систему нумерации байтов, по которой младший байт расположен в младших разрядах слова данных.

# 3.2.32. -G

**Ключ -G NUM** позволяет поместить глобальные и статические данные меньшие или равные **NUM** байтам в секцию компактных данных или в bss-секцию, вместо секции обычных данных или bss. Это позволяет ассемблеру использовать инструкции с однословными ссылками на память, основанные на глобальных указателях (GP или \$28), вместо двухсловных ссылок. По умолчанию при использовании ассемблера MIPS, **NUM** = 8. При использовании GNU-ассемблера, **NUM** = 0.

#### 3.2.33. --trap

 **Ключ --trap (--no-break)** указывает as генерировать такой код, чтобы при обнаружении ошибки получать **trap**-исключение, а не **break**-исключение. **Trap**-инструкции поддерживаются только в ISA второго уровня и выше.

# 3.2.34. --break

 **Ключ --break (--no-trap)** указывает **as** генерировать такой код, чтобы при обнаружении ошибки получать **break**-исключение, а не **trap**-исключение. Ключ используется по умолчанию.

#### 3.2.35. --KPIC

 **Ключ --KPIC (--call\_shared)** указывает **as** генерировать SVR4 позиционно-независимый код.

### 3.2.36. -non\_shared

**Ключ** --non\_shared указывает **as** не генерировать позиционно-независимый код.

# 3.2.37. -xgot

**Ключ -xgot** устанавливает 32-битный **GOT**.

# 3.2.38. -32

**Ключ -32** указывает as cоздавать 32-разрядный объектный файл (по умолчанию).

### 3.2.39. -64

**Ключ -64** указывает as cоздавать 64-разрядный объектный файл (по умолчанию).

# 3.2.40. -mNNNN

**Ключ -mNNNN** указывает as генерировать код для чипа MIPS R**NNNN**.

# 3.2.41. -no-mNNNN

**Ключ -no-mNNNN** указывает **as** не генерировать кода для чипа MIPS R**NNNN**.

# <span id="page-23-0"></span>3.2.42. --construct-floats

 **Ключ --construct-floats** указывает as создавать константы с плавающей точкой двойной точности при помощи загрузки двух половинок значения в два регистра одиночной точности, из которых собирается регистр двойной точности. Этот ключ установлен по умолчанию.

# 3.2.43. --no-construct-floats

**Ключ** --no-construct-floats не дает **as** создавать константы с плавающей точкой двойной точности при помощи загрузки двух половинок значения в два регистра одиночной точности, из которых собирается регистр двойной точности. Это свойство полезно, если процессор поддерживает FR-бит в своем статусном регистре, и программно доступен. FR-бит запрещает преобразование регистра одиночной точности в регистр двойной точности.

# 3.3. Работа ассемблера

 Ассемблер последовательно обрабатывает все строки файла. При этом сначала выполняются все директивы и макроподстановки, а затем полученный результат ассемблируется. После обработки всего файла выполняется окончательная обработка выражений и те из них, которые не могут быть вычислены на этом этапе, остаются для компоновщика.

# 3.4. Формат исходного файла Ассемблера

 Входными файлами **as** являются файлы, содержащие программу RISC, написанную на языке *Ассемблера*. Подробнее о принципах написания программы RISC на языке *Ассемблера* см. книгу "**MC Programmer's Guide**" раздел "**Программирование под RISC**".

# 3.5. Сообщения об ошибках и предупреждения

As может выдавать **предупреждения** (warnings) и **сообщения об ошибках** в стандартный файл ошибок (обычно, терминал). Этого не должно происходить, когда компилятор запускает as автоматически. **Предупреждения** делаются, предполагая, что as может ассемблировать дефектную программу, а **сообщения об ошибках** выдаются при серьезных проблемах, которые прекращают **ассемблирование**.

**Пpедyпpеждения** имеют следующий формат: **имя\_файла**:*NNN*:**Текст Предупреждения** (где *NNN* - номер строки).

 Если было задано имя логического файла ([**.line**]), то он используется для вычисления выводимого номера, иначе выводится текущая строка обрабатываемого исходного файла.

#### **Сообщения об ошибках** имеют формат:

**Имя\_файла**:*NNN*:**FATAL**:**Текст Сообщения Об Ошибке**

Имя файла и номер строки определяются так же, как и для предупреждения.

 Для того чтобы as обрабатывал **предупреждения** так же, как **сообщения об ошибках**, используется ключ командной строки **as**: --fatal-warnings.

# <span id="page-24-0"></span>3.6. Условное ассемблирование

Условное ассемблирование позволяет генерировать код в зависимости от каких-либо условий. В частности, этот механизм может быть использован для вложенных макроопределений. Пример:

```
\mathsf{Q}.macro f
                 ZZZ10.dl 12-\1.ifge
11\setminus fzzz "(\f-1)"
1213.endif
14endm15ZZZ 1
15 0002 0000000B
                    > .dl 12-1> .ifge 115
                 > zzz "(1-1)"
15\rightarrow .dl 12-(1-1)15 0003 0000000C
15>> .ifge (1-1)15
                 >> zzz "((1-1)-1)"15 0004 0000000D
                  >>> .d1 12-((1-1)-1)15
                 >>> .ifge ((1-1)-1)>>> zzz "((1-1)-1)-1)"1515
                 >>> .endif
15
                 >> .endif
15> .endif
```
Данный пример был получен при компиляции с ключами -alm. Эта комбинация ключей позволяет полностью проверить процедуру макроопределения. Соответственно, символами ">" в листинге указан уровень вложенности макроса.

- Имеются следующие директивы условного ассемблирования:
	- .if условие проверка на неравенство нулю
- .ifeq выражение проверка на равенство нулю  $\bullet$
- .ifge выражение проверка на больше или равно нулю
- .ifgt выражение проверка на больше нуля
- .ifle выражение проверка на меньше или равно нулю  $\bullet$
- .iflt выражение проверка на меньше нуля  $\bullet$
- ifne выражение проверка на неравенство нулю
- .ifdef имя проверить определенность имени
- .ifndef имя проверить неопределенность имени
	- ifnotdef имя проверить неопределенность имени
- .ifc строка1, строка2 проверить строки на совпадение  $\bullet$
- $.$ ifnc  $crpoka1$ ,  $crpoka2$ проверить строки на несовпадение
- .ifeqs строка1, строка2 проверить С-строки на совпадение  $\bullet$
- .ifnes строка1, строка2 проверить С-строки на несовпадение  $\bullet$

конец условия

else

 $\bullet$ 

- часть "иначе" альтернативное условие .elseif условие  $\bullet$
- .endif

Под С-строкой здесь понимается строка в кавычках ("").

# 3.7. Директивы ассемблера

Все ассемблерные директивы имеют имена, начинающиеся с точки (.). Остальная часть имени пишется буквами, обычно строчными.

В списке присутствуют те директивы, которые доступны независимо от целевой платформы, под которую сконфигурирован GNU-ассемблер. Некоторые машинные конфигурации поддерживают дополнительные директивы.

 $\Theta$   $\partial$   $\theta$ BUC —

• .abort;

- 
- .align;
- .ascii;
- .asciz;
- .balign;
- .byte;
- .comm;
- 
- .data;
- .def;
- .desc;
- .eject;
- .else;
- .end;
- .endef;
- .endif;
- .equ;
- .ent;
- .extern;
- $\bullet$  . file,
- $\bullet$  .fill;
- .global;
- .hword;
- .ident;
- $\bullet$  . if;
- .ifdef;
- .ifnotdef;
- .include;
- $\bullet$  . int;
- $\bullet$  .irp;
- .irpc;
- 
- .lcomm; • .line;
- 
- $\bullet$  .  $\mathsf{In};$
- .list;
- .long;
- .macro;
- .endm;
- .exitm;
- $\bullet$  \@;
- .nolist;
- .octa;
- .p2align;
- .psize;
- .quad;
- .rept;
- .sbttl<sub>;</sub>
- .section;
- $•$   $.set;$
- .short;
- .size;
- .space;
- .stab;
- .string;
- $\bullet$   $\underline{tag}$
- $\bullet$  .text;
- <span id="page-26-0"></span>.title;
- .type;
- .val,
- .word.

# 3.7.1. .abort

Директива .abort немедленно останавливает ассемблирование.

### 3.7.2. .align

Директива .align aX,aY осуществляет выравнивание (в данной подсекции) до некоторой границы. Абсолютное выражение аХ есть число байт, необходимых для выравнивания. Выражение аУ (также абсолютное) - значение, которым следует заполнить эти байты. Это выражение, а также запятую можно пропустить.

Например, . short 0 выделит место под 16-разрядное число. При этом, старшие 16 разрядов останутся неиспользованными и при попытке выделить в памяти место под 32-х разрядное число, половина числа попадет в эти старшие 16 разрядов. Для предотвращения подобного используется директива .align. В данном случае, .align 4, 0 заполнит нулями эти 16 разрядов.

### 3.7.3. ascii

Директива .ascii Str1, Str2,.., StrN ассемблирует строки (без автоматической подстановки нулевого байта в конец строки) в последовательные адреса памяти. Строк может быть ноль и более, все строки вводятся согласно правилам ввода литерных констант и разделяются запятыми.

Например, *ascii "abc"*, "xyz".

#### 3.7.4. asciz

Директива .asciz Str1, Str2,.., StrN ассемблирует строки (с автоматической подстановкой нулевого байта в конец строки) в последовательные адреса памяти. Строк может быть ноль и более, все строки вводятся согласно правилам ввода литерных констант и разделяются запятыми.

Например, *asciz "abc", "xyz"*.

#### 3.7.5. balign

Директива .balign aX,aY расширяет счетчик места (в данной подсекции) до некоторой границы. Первое выражение (которое должно быть абсолютным) есть требуемое выравнивание. Например, balign 8 увеличивает счетчик места до кратного 8. Если счетчик места уже кратен 8, то никаких изменений не нужно.

# 3.7.6. byte

Директива .byte X1, X2,.., XN последовательно ассемблирует значения выражений X1..XN в память. На каждое значение выделяется один байт. Например, директива .byte 10.14.22 последовательно ассемблирует в память числа 10, 14 и 22.

#### 3.7.7. comm

Директива .comm Symbol, a Length объявляет поименованную как Symbol общую область в секции bss. Обычно Id во время линковки резервирует для этого адреса памяти так, что ни одна частичная программа не определяет положение символа. Используйте директиву .comm для того, чтобы указать Id, что размер этой области должен быть, по крайней мере, равен значению, указанному в aLength (в байтах). Ld выделяет пространство для каждого

<span id="page-27-0"></span>.comm-символа длиной в столько байт, сколько указано в максимальном запросе всех слинкованных частичных программ. Длина **aLength** должна быть абсолютным выражением.

#### 3.7.8. data

Директива .data aSection указывает, что **as** должен ассемблировать последующие операторы в конец подсекции data с номером aSection (который является абсолютным выражением). Если номер подсекции опущен, то по умолчанию предполагается ноль.

#### 3.7.9. def

Директива .def Symbol указывает на начало определения отладочной информации для метки Symbol. Определение продолжается до директивы endef.

#### 3.7.10. desc

Директива .desc Symbol, аХ устанавливает дескриптор символического имени Symbol равным младшим 16 битам абсолютного выражения аХ.

### 3.7.11. eject

Директива .eject немедленно завершает текущую страницу листинга.

# 3.7.12. else

Директива .else - часть поддержки условного ассемблирования в <u>аs</u>. Эта директива означает начало секции кода для условного ассемблирования, если условие в предыдущем .if было ложным.

Подробнее об условном ассемблировании см. Условное ассемблирование.

### 3.7.13. end

Директива .end Symbol заканчивает подпрограмму, открытую директивой ent.

# 3.7.14. endef

Директива .endef заканчивает определение символического имени, начатое с директивы def.

### 3.7.15. endif

Директива .endif - часть поддержки условного ассемблирования в <u>as</u>. Эта директива означает конец блока кода, ассемблируемого условно.

Подробнее об условном ассемблировании см. Условное ассемблирование.

# 3.7.16. .endr

Директива .endr определяет конец блока операторов, начинающегося с *irp, irpc, или* .rept.

#### 3.7.17. equ

Директива .equ Symbol, X устанавливает значение метки Symbol в выражение X. Директива аналогична директиве .set.

# <span id="page-28-0"></span>3.7.18. ent

Директива .ent Symbol используется в паре с директивой end для выделения начала и конца функции. Например:

```
.ent Func1
Func1:nop
nop
nop
 .end Func1
```
Eсли при этом между директивами .ent и .end попадется директива .ent или .end, относящаяся к другой функции, компилятор выдаст ошибку.

Примечание: данные директивы не вносят никаких других особенностей в компиляцию кода. Использовать .end и .ent необязательно.

#### 3.7.19. extern

Директива .extern присутствует только для совместимости с другими ассемблерами. Ассемблером <u>as</u> она игнорируется, так как as рассматривает все неопределенные символические имена (метки) как внешние.

#### 3.7.20. file

Директива .file Str начинает новый логический файл. Str - строка с именем файла. Если необходимо задать пустое имя файла, следует поставить вместо Str две кавычки.

# 3.7.21. fill

Директива .fill aNumber, aSize, aX заполняет память несколькими (aNumber) копиями байт размера aSize. Содержимое байт берется из 8-байтного числа, причем старшие 4 байта нули, а младшие определены в аХ. Порядок следования байт такой, как в компьютере, для которого производится ассемблирование. Размер aSize может быть больше или равен нулю, но если он больше 8, то он принимается за 8 для совместимости с другими ассемблерами. Значение aNumber может быть нулем, или больше нуля. Выражения aNumber, aSize и аХ должны быть абсолютными. Если указано только выражение aNumber, то aSize полагается равным 1.

#### 3.7.22. .global

Директива .global Symbol объявляет символическое имя (метку) Symbol глобальным, то есть видимым для ld. Если метка определяется в частичной программе, ее значение становится доступным для других частичных программ, слинкованных вместе с этой в одном модуле. В противном случае метка Symbol получит свои атрибуты из метки с тем же именем, но определенной в другом файле, слинкованном в эту же программу. Также существует директива .globl Symbol, эквивалентная директиве .global.

#### 3.7.23. hword

Директива .hword X1, X2,.., XN последовательно ассемблирует значения выражений X1..XN в память. На каждое значение выделяется два байта. Например, директива .hword 312,400 последовательно ассемблирует в память числа 312 и 400.

#### 3.7.24. .ident

Директива .ident используется некоторыми ассемблерами для помещения меток в объектные файлы.

# <span id="page-29-0"></span> $3.7.25.$  if

Директива .if аХ отмечает начало секции кода, которая является существенной частью исходной программы только в том случае, если абсолютное выражение аХ не равно нулю. Конец условной части кода должен быть обозначен директивой endif. Также можно включить код для обработки альтернативного случая (аХ равно нулю), поставив директиву else.

Подробнее об условном ассемблировании см. Условное ассемблирование.

# 3.7.26. ifdef

Директива .ifdef Symbol указывает аз ассемблировать следующий блок кода, только если символическое имя Symbol было определено. Блок должен заканчиваться директивой .endif.

Подробнее об условном ассемблировании см. Условное ассемблирование.

### 3.7.27. .ifnotdef

Директива .ifnotdef Symbol указывает аз ассемблировать следующий блок кода, только если символическое имя Symbol не было определено. Блок должен заканчиваться директивой .endif. Также существует директива .ifndef Symbol, эквивалентная директиве .ifnotdef.

Подробнее об условном ассемблировании см. Условное ассемблирование.

# 3.7.28. .include

Директива .include Str обеспечивает включение вспомогательного файла с именем, указанным в Str, в текст исходной программы. Код из файла ассемблируется так, как будто он следует сразу за .include. Когда включенный файл кончается, продолжается ассемблирование исходного файла. Вы можете управлять путем поиска, используя ключ командной строки -I. Имя файла вводится как строка.

#### 3.7.29. int

Директива .int X1, X2,..., XN последовательно ассемблирует значения выражений X1.. XN в память. Порядок следования байт и место, выделяемое под число, зависят от типа целевой машины.

#### 3.7.30. .irp

Директива .irp Parameter, X1, X2,..,XN выполняет блок операторов N раз, последовательно придавая символу Parameter значения X1..XN. Блок операторов начинается с .irp и заканчивается директивой endr. Для обращения к значению Parameter следует использовать \Parameter. Например, ассемблирование

```
.irp param, 1, 2, 3move d\param, 10
 .endr
ассемблируется как
 move d1,10
 move d2, 10move d3, 10
```
Если после символа не указано никаких значений, блок операторов ассемблируется один раз с символом, установленным в нулевую строку.

#### 3.7.31. .irpc

Директива .irpc Parameter, X выполняет блок операторов N раз, последовательно придавая символу Parameter значения каждого знака X. Блок операторов начинается с .irpc и заканчивается директивой endr. Для обращения к значению символу Parameter следует использовать \Parameter. Например, ассемблирование

.irp param, 123

```
move d\{param, 10
 .endr
ассемблируется как
 move d1,10
 move d2, 10move d3, 10
```
Если после символа не указано никакого значения, блок операторов ассемблируется один раз с символом, установленным в нулевую строку.

# 3.7.32. . lcomm

Директива .Icomm Symbol, aLength резервирует количество байтов, определенное в aLength (абсолютное выражение), для локальной общей области, обозначенной меткой Symbol. Секция и значение метки получаются из этих байтов. Адреса выделяются в секции bss, так что в момент запуска программы являются нулевыми. Если символическое имя (метка) не объявлено директивой .global, оно не будет видимым для компоновщика ld.

#### 3.7.33. line

Директива .line aNumber меняет логический номер следующей за директивой строки на указанный в aNumber. Номер строки должен быть абсолютным выражением. Тем не менее, другой оператор на этой строке (после знака разделителя операторов) будет иметь номер, равный aNumber-1.

# $3.7.34.$  . In

Директива .In aNumber эквивалентна директиве .line.

#### 3.7.35. list

Директива .list управляет (вместе с директивой *nolist)* созданием ассемблерных листингов. Эти две директивы управляют значением внутреннего счетчика (изначально обнуленного). Директива .list увеличивает его, а директива *nolist* - уменьшает. Ассемблерный листинг создается всегда, когда счетчик больше нуля.

#### 3.7.36. long

Директива .long X1, X2,.., XN эквивалентна директиве .int.

### 3.7.37. macro

Директива .macro Name,p1,p2,..,pN позволяет задавать макроопределение (макрос) с именем Name и аргументами p1,..,pN для использования в коде программы. Аргументы могут иметь или не иметь значения по умолчанию. При ассемблировании исходного кода вместо имени Name макроса, аз подставляет блок операторов, задающих макроопределение. Этот блок находится между директивами .macro и endm. Для обращения в блоке операторов макроопределения к значениям его аргументов, следует использовать запись \pK, где рК нужный аргумент.

Например,

- .macro comm задает макроопределение с именем comm без аргументов;
- . macro the Sum,  $A, B$  задает макроопределение the Sum с аргументами  $A \cup B$ ;
- macro the AnotherSum, A=5, В задает макроопределение с именем the AnotherSum и аргументами А и В, причем аргумент А имеет значение по умолчанию, равное 5.

Для вызова макроопределения в коде программы достаточно просто ввести его имя и аргументы. Аргументы могут быть введены как позицией, так и ключевым словом. Например, вызовы the Sum, 10, 3 и the Sum, A=10, B=3 эквивалентны.

# <span id="page-31-0"></span>3.7.38. .endm

 **Директива .endm** обозначает конец определения макроса, начатого последней директивой .macro.

# 3.7.39. .exitm

 **Директива .exitm** используется для преждевременного выхода из макроса, начатого последней директивой .macro.

# 3.7.40. \@

 **\@** - псевдопеременная, в которой as хранит число выполненных макросов. Вызов **\@**  возможен только внутри определения макроса, то есть между директивами .macro и .endm.

# 3.7.41. .nolist

 **Директива .nolist** управляет (вместе с директивой .list) созданием ассемблерных листингов. Эти две директивы управляют значением внутреннего счетчика (изначально обнуленного). Директива **.nolist** уменьшает его, а директива .list - увеличивает. Ассемблерный листинг создается всегда, когда счетчик больше нуля.

# 3.7.42. .octa

 **Директива .octa X1,X2,..,XN** последовательно ассемблирует значения выражений **X1..XN** в память. На каждое значение выделяется 16 байт.

### 3.7.43. .p2align

 **Директива .p2align aX, aY** выравнивает счетчик места (в данной подсекции) до некоторой границы. Первое абсолютное выражение **aX** есть требуемое минимальное число младших нулей в счетчике места после расширения. Например, **.p2align** *3* увеличивает счетчик места до кратного *8*.

 Второе выражение **aY** (также абсолютное) задает значение, которое должно быть сохранено в добавляемых байтах. Если **aY** отсутствует, то добавляемые байты будут нулями.

#### 3.7.44. .psize

 **Директива .psize aRows,aColumns** используется для объявления количества строк (**aRows**) и колонок (**aColumns**), которые будут использованы для оформления страницы при создании листинга.

 Если директива **.psize** не используется, то по умолчанию в листинге будет *60* строк и *200* колонок.

 As создает новую страницу в любом случае, когда превышается число строк (или при использовании директивы .eject). Если **aRows***=0*, то новые страницы будут создаваться только при помощи .eject.

# 3.7.45. .purgem

**Директива .purgem** позволяет удалить макроопределение.

#### 3.7.46. .quad

 **Директива .quad X1,X2,..,XN** последовательно ассемблирует значения выражений **X1..XN** в память. На каждое значение выделяется 8 байт. Если какое-либо значение не помещается в 8 байт, то выдается предупреждение (warning) и используются 8 младших байт.

# <span id="page-32-0"></span>3.7.47. rept

Директива .rept Number повторяет последовательность операторов, заключенную между .rept и .endr, число раз, определенное в Number.

Например, ассемблирование

.rept  $\overline{3}$ .long 0 .endr эквивалентно ассемблированию .long  $\Omega$ 

- .long  $\mathcal O$
- .long  $\mathcal O$
- 

# 3.7.48. sbttl

Директива .sbttl Title устанавливает Title в качестве заглавия при создании ассемблерного листинга.

Эта директива влияет на последующие страницы так же, как и на текущую, если она появляется в первых десяти строках этой страницы.

### 3.7.49. section

Директива .section Name, Number ассемблирует следующий за директивой код в конец подсекции с номером, определенным в Number, в СОЕЕ-секции с именем, указанном в Name. Если номер подсекции не указан, то as использует подсекцию номер ноль. Директива .section text эквивалентна директиве .text. Директива .section data эквивалентна директиве .data.

Директива .section введена только для поддержки произвольных имен секций. При выводе в 'a.out', например, это не допускается, даже с указанием стандартного для 'a.out' имени секции в качестве параметра.

#### 3.7.50. set

Директива .set Symbol, X устанавливает значение символического имени Symbol в равным значению выражения Х. При использовании этой директивы по отношению к глобальному символу, в объектный файл записывается последнее установленное значение.

# 3.7.51. short

Директива .short X1, X2,.., XN последовательно ассемблирует значения выражений X1..XN в память. На каждое выражение выделяется половина слова памяти (16 бит).

### 3.7.52. size

Директива .size создается компилятором для включения дополнительной информации для отладки в таблицу символов. Директива разрешена только между директивами *def* и .endef.

#### 3.7.53. space

Директива .space aNumber, aFill последовательно записывает в память число байт, определенное в aNumber и заполненное значением aFill. Если значение aFill опущено, байты заполняются нулями. И aNumber, и aFill должны быть абсолютными выражениями.

# <span id="page-33-0"></span>3.7.54. .stab

#### **.stabd, .stabn, .stabs**

Эти три директивы формируют символы для использования их в символических отладчиках. Эти символы не входят в hash-таблицу as: на них не может быть каких-либо ссылок в исходном файле. Для символа указывается до пяти полей:

### **STRING**

Это имя символа. Оно может содержать любые знаки кроме *\000*, так что это более общее понятие, чем обычные символические имена. Некоторые отладчики используют для кодирования произвольных сложных структур имена символов указанные в этом поле.

#### **TYPE**

Абсолютное выражение. Тип символа устанавливается в 8 младших бит этого выражения. Любые битовые маски разрешены, но ld и отладчики используют самые примитивные битовые маски.

#### **OTHER**

Абсолютное выражение. Этот атрибут символа устанавливается в младшие 8 бит выражения.

#### **DESC**

Абсолютное выражение. Дескриптор символа устанавливается в младшие 16 бит выражения.

#### **VALUE**

Абсолютное выражение, которое становится значением символа.

Если пpи чтении опеpатоpов **.stabd**, **.stabn** или **.stabs** выдано пpедyпpеждение (warning), то веpоятно, что эти символы yже были созданы. Тогда в объектном файле получается наполовину сформированный символ.

Директивы совместимы с предыдущими ассемблерами.

# **.stabd TYPE, OTHER, DESC**

Имя символа не пустая строка. Это null-указатель, для совместимости. Старые ассемблеры используют null-указатели, так что они расходуют место в объектном файле на пустые строки.

Значение символа установлено в счетчик места, и способно изменятся. Когда ваша программа слинкована, значение этого символа есть адpес счетчика места во вpемя ассемблиpования **.stabd**.

### **.stabn TYPE, OTHER, DESC, VALUE**

Имя символа yстановлено в пyстyю стpокy.

# **.stabs STRING, TYPE, OTHER, DESC, VALUE**

Все пять полей опpеделены.

# 3.7.55. .string

 **Директива .string Str** копирует знаки, указанные в строке **Str**, в объектный файл. Возможно задание нескольких строк, разделенных запятыми.

# 3.7.56. .tag

 **Директива .tag Struct\_Name** используется компиляторами для включения дополнительной информации в таблицу символов. Директива может существовать только между директивами .def и .endef. **Tag'и** используются для связи определений структур в таблице символов с элементами этих структур.

# <span id="page-34-0"></span>3.7.57. text

Директива .text aSection указывает as, что он должен ассемблировать следующие за text операторы в конец подсекции text с номером, определенным в aSection (абсолютное. выражение). Если номер подсекции не указан, то а**з** использует нулевую подсекцию.

### 3.7.58. title

Директива .title Header устанавливает Header в качестве заглавия (вторая строчка после номера страницы и имени исходного файла) при создании ассемблерного листинга.

Эта директива влияет на следующие страницы так же, как и на текущую, если она появляется в первых десяти строках этой страницы.

#### 3.7.59. type

Директива .type intValue записывает intValue как атрибут типа элемента таблицы символов. Директива допустима только между директивами def и endef.

# 3.7.60. val

Директива .val Address записывает Address как атрибут значения элемента таблицы символов. Директива допустима только между директивами def и endef.

# 3.7.61. word

Директива .word X1, X2,.., XN последовательно ассемблирует значения выражений **X1..XN** в память. На каждое выражение выделяется одно слово памяти (32 бита).

# 3.8. Результат ассемблирования

В результате работы **ассемблера** выдается объектный/выполняемый код программы и листинг (по запросу).

# <span id="page-35-0"></span>4. Двоичные утилиты

# 4.1. Двоичные утилиты

В среде MCS имеются следующие двоичные утилиты:

- Mdump (**mipsel-elf32-objdump**) программа проверки и получения разнообразной информации из объектного файла, в частности, дизассемблирование файла;
- Mcopy (**mipsel-elf32-objcopy**) программа выполнения преобразования формата;
- Библиотекарь (**mipsel-elf32-ar**) программа для создания библиотек объектных модулей;
- Nm (**mipsel-elf32-nm**) программа для вывода таблиц символов.

# 4.2. Ключи программы mdump

 Программа **mipsel-elf32-objdump** предназначена для проверки, анализа и обработки объектных и выполняемых файлов. **Mdump** включает в себя набор средств по отображению отдельных составляющих файлов, межформатному преобразованию, например, с генерацией S-records, дизассемблированию.

Дизассемблер предназначен для обратного преобразования объектного/выполняемого кода в код на языке **Ассемблера** с целью проверки и анализа его.

Замечание: Дизассемблер dump-памяти выводит в формате RISC-ядра, т.е. LSB. Запуск программы **mdump** из командной строки: **mipsel-elf32-objdump** ключи файлы

Ключи программы **mdump**:

- **-a, --archive-headers** Показать информацию заголовка архива; • **-f, --file-headers** Показать содержание общего заголовка файла;
	- **-p, --private-headers** Показать содержимое объектного заголовка формата
- данных;
	- **-h, --[section]-headers** Показать содержимое заголовков секций;
- **-x, --all-headers** Показать все заголовки;
- **-d, --disassemble** Показать содержимое исполняемых секций в ассемблерном виде;
	- **-D, --disassemble-all** Показать содержимое всех секций в ассемблерном виде;
	- **-S, --source** Показать код источника вместе с ассемблером;
	- **-s, --full-contents** Показать полное содержимое всех секций;
- **-g, --debugging** Показать отладочную информацию в объектном файле; • **-G, --stabs • Влючая и показать (в необработанной форме)** STABS-
- информацию;
- **-t, --syms** Показать содержимое таблиц символов;
- **-T, --dynamic-syms** Показать содержимое динамической таблицы символов;
- **-r, --reloc** Показать таблицу перекрестных ссылок;
	- **-R, --dynamic-reloc** Показать таблицу динамических перекрестных ссылок;
- **-V, --version** Показать версию программы;
- **-i, --info** Показать список поддерживаемых объектов и архитектур;
	- **-H, --help** Показать описание ключей.

Следующие ключи необязательны:

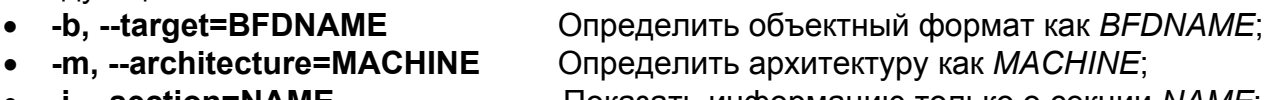

- 
- **-j, --section=NAME** Показать информацию только о секции *NAME*;
- **-M, --disassembler-options=OPT** Обработать текст *OPT*-дизассемблером;

<span id="page-36-0"></span>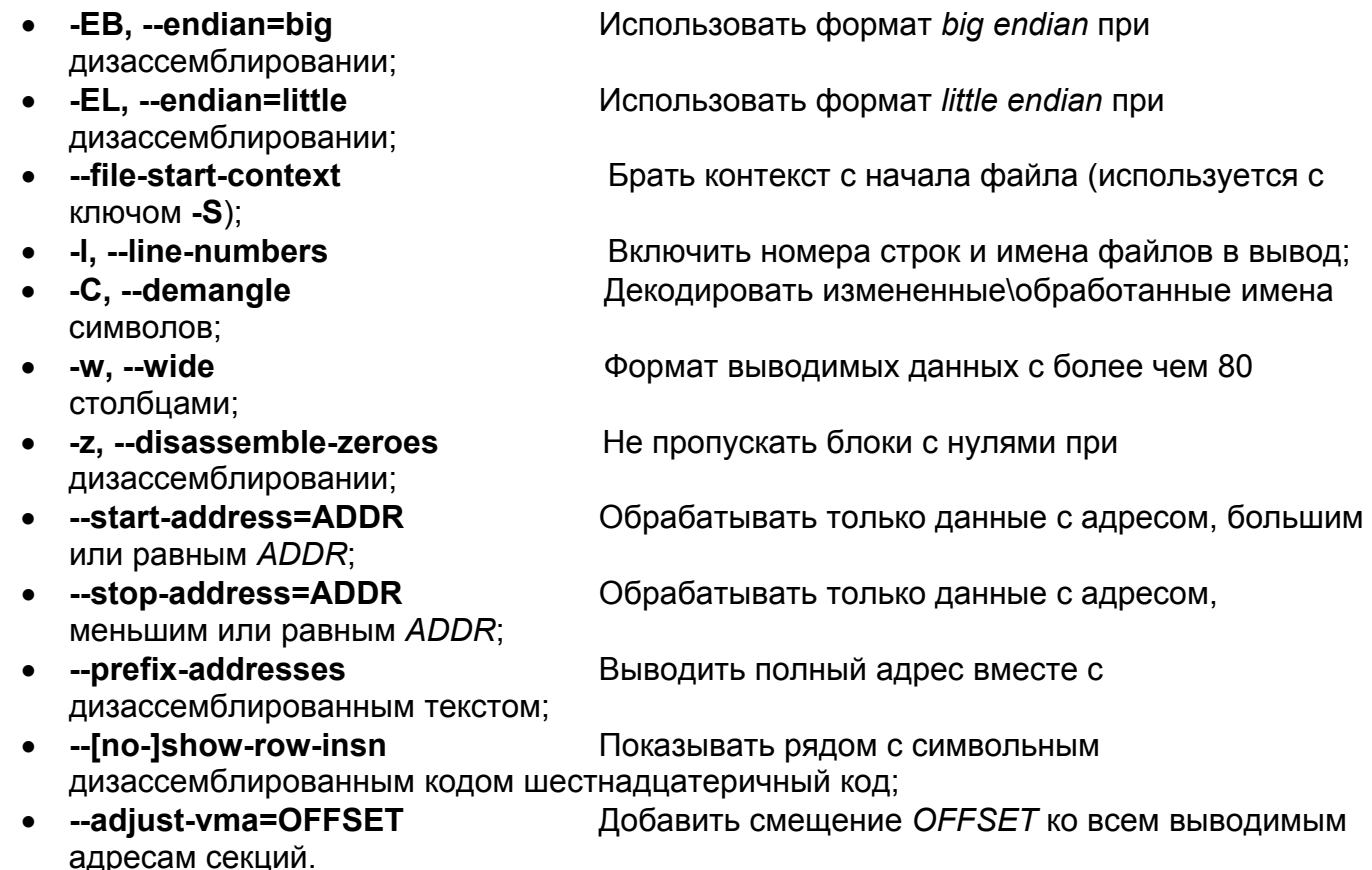

Objdump поддерживает следующие архитектуры: elf32-littlemips, elf32-bigmips, elf64bigmips, elf64-littlemips, elf64-little, elf64-big, elf32-little, elf32-big, srec, symbolsrec, tekhex, binary, ihex.

# 4.3. Ключи программы тсору

mipsel-elf32-objcopy Программа  $(mcopy)$ предназначена ДЛЯ выполнения преобразований над объектным файлом. Это и преобразования формата файла, и преобразования таблицы имен, и т.п. Допустимые форматы входных файлов могут быть получены при запуске программы с ключом --help.

Запуск программы **тсору** из командной строки: mipsel-elf32-objcopy <ключи> входной файл [выходной файл]

Ключи программы тсору:

- -I, --input-target <bfd-имя>
- -О, --output-target <br />bfd-имя>
- - F, --target <bfd-имя> выходной файлы;
- $\bullet$  -debugging возможно;
- -p, --preserve-dates отметок на выходе;
- -j, --only-section <имя>
- -R, --remove-section <имя>
- -S, --strip-all
- -g, --strip-debug
- --strip-unneeded перемещений;
- - N, --strip-symbol <имя>
- - К, -- keep-symbol <имя>
- -L, --localize-symbol <имя>

Принять входной файл в bfd-фомате;

Создать выходной файл в bfd-формате; Установить в <br />bfd-имя> как входной, так и

Преобразовать отладочную информацию, если

Копирование изменения/доступа временных

Копировать только секцию <uмя> на выход; Удалить секцию <имя> из выхода;

Удалить все символы и информацию перемещения;

Удалить все символы отладки;

Удалить все символы, не требующиеся для

Не копировать символ <uмя>; Копировать только символ <имя>; Пометить символ <имя> как локальный;

<span id="page-37-0"></span>-W, --weaken-symbol <имя> Пометить символ <*имя>* как weak: --weaken Пометить все глобальные символы как weak;  $\bullet$ Удалить все глобальные символы; • -x, --discard-all -X, --discard-locals Удалить все созданные компилятором символы; -I, --interleave <N> Копировать только один из каждых <N> байт;  $\bullet$  -b, --byte <N> Выделить байт номер <N> в каждом вложенном блоке: --gap-fill <X> Заполнить промежутки между секциями величиной  $\langle x \rangle$  $\bullet$  --pad-to <Addr> Заполнить последнюю секцию вплоть до адреса  $\leq$ Addr>; • --set-start <Addr> Установить начальный адрес равным <Addr>; • {--change-start|--adjust-start} <incr> Добавить <*incr*> к начальному адресу; • {--change-addresses|--adjust-vma} <incr> Добавить <incr> к LMA, VMA и стартовым адресам; • {--change-section-address|--adjust-section-vma} <имя> {=|+|-} <X> Изменить LMA и VMA секции <uмя> на величину <X>; Изменить LMA секции <Name> на • --change-section-lma <имя>{=|+|-}<Х> величину <X>; --change-section-vma <имя>{=|+|-}<Х> Изменить VMA секции <Name> на величину <Х>; {--[no-]change-warnings|--[no-]adjust-warnings} Предупредить, если названная секция не существует; --set-section-flags <имя>=<флаги> Установить свойства секции <uмя> в соответствии с < $\phi$ лаги>; • --add-section <имя>=<файл> Добавить секцию <uмя>, найденную в <файле> в выход; • --remove-leading-char Удалить первый символ из глобальных символов; • --redefine-sym <старый>=<новый> Переопределить символ с именем <старый> на <новый>; • -v. --verbose Перечислить все объектные файлы, которые были изменены; -V, --version Вывести номер версии программы; Вывести описание ключей программы.  $\bullet$  --help

Мсору поддерживает следующие форматы: elf32-elcore, elf32-little, elf32-big, srec, symbolsrec, tekhex, binary, ihex.

# 4.4. Ключи библиотекаря

Библиотекарь (mipsel-elf32-ar) позволяет создавать библиотеки объектных модулей. Библиотекарь выполняет следующие функции:

- создание библиотеки модулей;
- добавление объектного файла в библиотеку;
- удаление и замена объектного файла в библиотеке.

Для ускорения выделения требуемых для сборки модулей из библиотеки библиотекарь создает в ней таблицу символов.

Запуск библиотекаря из командной строки: mar ключи имя библиотеки имена файлов

<span id="page-38-0"></span>**SABUC\_** 

# Ключи **библиотекаря**:

- **d** Удалить файлы из библиотеки;
- **m[ab]** Переместить файл(ы) в архив;
- **p** Вывести файлы, найденные в архиве;
- **q[f]** Быстрое (без выполнения всех действий над таблицей символов) добавление файла в архив;
- **r[ab][f][u]** Заменить файл в архиве или добавить файл в архив;
- **t** Выдать список всех файлов библиотеки;
- **x[o]** Извлечь файл из библиотеки.

Модификации команд **библиотекаря**:

- **[a]** Разместить файлы после указанного;
- **[b]** Разместить файлы до указанного;
- **[N]** Использовать *instance [count]* имени;
- **[f]** Отсечь имена вставленных файлов;
- **[P]** Использовать полные имена при сравнении;
- **[o]** Сохранить первоначальные даты;
- **[u]** Менять только файлы новее содержащихся в архиве.

# Основные модификаторы **библиотекаря**:

- **[c]** Не предупреждать, если библиотека должна быть создана;
- **[s]** Создать указатель архива (*cf. ranlib*);
- **[S]** Не создавать таблицы символов;
- **[V]** Показать версию **библиотекаря**.

 **Библиотекарь** поддерживает следующие архитектуры: **elf32-littlemips**, **elf32-bigmips**, **elf64-bigmips**, **elf64-littlemips**, **elf64-little**, **elf64-big**, **elf32-little**, **elf32-big**, **srec**, **symbolsrec**, **tekhex**, **binary**, **ihex**.

# 4.5. Nm

Программа **Nm** (**mipsel-elf32-nm**) предназначена для вывода таблицы символов.

Запуск **nm** из командной строки: **nm** [Ключ]... [FILE]..**.**  Листинг таблицы символов берется из **[FILE]** (по умолчанию это *a.out*).

Ключи:

- **-a, --debug-syms** Показать таблицу символов только отладчика;
- **-A, --print-file-name** Писать имя файла перед таблицей символов;
- **-B** Тоже что и **--format=bsd**;
- **-C, --demangle** Декодировать таблицу символов низкого уровня в таблицу символов пользователя;
- **--no-demangle** Не искажать таблицу символов низкого уровня;
- **-D, --dynamic** Показать динамическую таблицу символов вместо нормальной таблицы символов;
- **--defined-only** Показать только определенные символы;
- **-f, --format=FORMAT** Использовать выходной формат *FORMAT*. *FORMAT* может быть *'bsd'*, *'sysv'* или *'posix'*. По умолчанию используется *'bsd'*;
- **-g, --extern-only** Показать только внешние символы;
- **-h, --help** Вывести информацию о ключах;
- **-l, --line-numbers** Использовать отладочную информацию, для того, что бы найти имя файла и номер строки для каждого символа;
- **-n, --numeric-sort** Сортировать таблицу символов по адресу;
- **-o** Тоже что и **-A**;

Включить указатель для символов из членов архива;

Использовать RADIX для вывода величин символов;

- -p, --no-sort
- Не сортировать таблицу символов; Тоже что и --format=posix;
- -P, --portability • -r, --reverse-sort
- -s, --print-armap
- --size-sort  $\bullet$

 $\bullet$ 

- -t, --radix=RADIX
- --target=BFDNAME
- Определить формат объекта как BFDNAME; • -u, --undefined-only Показать только неопределенные символы;
- - V, -- version Показать версию программы.

Nm поддерживает следующие архитектуры: elf32-littlemips, elf32-bigmips, elf64bigmips, elf64-littlemips, elf64-little, elf64-big, elf32-little, elf32-big, srec, symbolsrec, tekhex, binary, ihex.

Обратный порядок сортировки;

Сортировать символы по размеру;

# <span id="page-40-0"></span>5. Редактор связей ld

# 5.1. Введение в mld

 Компоновщик программ **mld** (**mipsel-elf32-ld**) осуществляет компоновку выполняемого файла из набора объектных файлов и, если это необходимо, библиотек. Вызов компоновщика из командной строки: **mld** ключи файлы

# 5.2. Ключи командной строки компоновщика

**Компоновщик** mld (**mipsel-elf32-ld**) имеет следующие **ключи**:

- -A, --architecture;
- -b, --format;
- -c, --mri-script;
- $\bullet$   $-d, -dc, -dp;$
- -e, --entry;
- -E, --export-dynamic;
- $\bullet$  -EB;
- $\bullet$   $\text{-EL}$ ;
- $\bullet$   $\frac{-q}{q}$ ;
- $\bullet$   $\overline{-G}$ ,  $\overline{-g}$ psize;
- $\bullet$   $\frac{-1}{-1}$  --library;
- -L, --library-path;
- $\bullet$  -m;
- - <u>M, --print-map</u>;
- -o, --output;
- $\bullet$  -O;
- -r,-i, -relocateable;
- -s, --strip-all;
- -S, --strip-debug;
- $\bullet$   $-t$ ,  $-trace$ ;
- $-T$ ,  $-$ script;
- -u, --undefined;
- -v, --version;
- $-V$ ;
- -x, --discard-all;
- -X, --discard-locals;
- --discard-none;
- -y, --trace-symbol;
- -(, --start-group;
- $-$ ),  $-$ end-group;
- -Bdynamic, -dy, -call\_shared;
- -Bstatic, -dn, -non\_shared, -static;
- --check-sections;
- --no-check-sections;
- --cref;
- --defsym;
- --demangle;
- --gc-sections;
- --no-gc-sections;
- --help;
- -Map;
- <span id="page-41-0"></span>--no-demangle;
- --no-keep-memory;
- --no-undefined;
- --noinhibit-exec;
- --oformat:
- --retain-symbols-file;
- -rpath
- -rpath-link;
- -shared, -Bshareable:
- <u>--sort-common;</u>
- -split-by-file;
- --stats,
- --traditional-format;
- $-Text;$
- -Tdata;
- -Tbss;
- --verbose;
- --version-script;
- --warn-common,
- --warn-multiple-gp;
- --warn-once;
- --warn-section-align;
- --whole-archive;
- --wrap.

Формат всех файлов по умолчанию - ELF. Компоновщик mld поддерживает следующие форматы: elf32-littlemips, elf32-bigmips, elf64-bigmips, elf64-littlemips, elf64-little, elf64-big, elf32-little, elf32-big, srec, symbolsrec, tekhex, binary, ihex. Эмуляция по умолчанию elf32elmip.

Если необходимо скомпоновать вместе объектные файлы RISC и DSP-ядер, то перед компоновкой объектные файлы **DSP-ядра должны быть преобразованы специальной** программой еІсору.

# $5.2.1. -A$

Ключ - A ARCH (--architecture ARCH) указывает Id установить архитектуру ARCH.

# $5.2.2. -b$

Ключ -b TARGET (--format TARGET) указывает Id определить формат входных файлов **TARGET.** 

# $5.2.3.-c$

Ключ -с FILE (--mri-script FILE) указывает Id прочитать скрипт FILE (в MRI-формате) компоновщика.

# $5.2.4.-d$

Ключи -d, -dc и -dp указывают компоновщику сделать общие символы определенными. три ключа эквивалентны. Несколько форм поддерживаются для обеспечения Эти совместимости с другими линковщиками. Они позволяют отводить место для переменных, даже если формат выходного файла - переместимый.

# $5.2.5.-e$

Ключ - e ADDRESS (--entry ADDRESS) устанавливает начальный адрес в ADDRESS.

# <span id="page-42-0"></span>5.2.6. -E

**Ключ -E** (**--export-dynamic**) экспортирует все динамические символы.

# 5.2.7. -EB

**Ключ -EB** указывает ld связать все объекты **big-endian**.

# 5.2.8. -EL

**Ключ -EL** указывает ld связать все объекты **little-endian**.

# 5.2.9. -g

 **Ключ -g** игнорируется компоновщиком и поддерживается только для совместимости с другими утилитами.

# 5.2.10. -G

 **Ключ -G SIZE** (**--gpsize SIZE**) устанавливает максимальный, определенный в **SIZE**, размер объектов для оптимизации с использованием регистра GP для формата объектного файла MIPS ECOFF.

# 5.2.11. -l

 **Ключ -l LIBNAME** (**--library LIBNAME**) осуществляет поиск библиотеки **LIBNAME** и добавляет архивный файл с указанным именем в список файлов для линковки. Ключ может быть использован неограниченное количество раз.

# 5.2.12. -L

 **Ключ -L DIRECTORY** (**--library-path DIRECTORY**) добавляет директорию поиска в список директорий, в которых ld будет искать архивные файлы (библиотеки) и управляющие скрипты *d.* Вы можете использовать этот ключ неограниченное число раз. Директории просматриваются в том порядке, в котором они указываются в командной строке. Указанные директории просматриваются прежде директорий по умолчанию. Для всех файлов, указанных ключом -l, будет выполнен поиск во всех директориях, указанных ключом **-L**, независимо от порядка, в котором они находились в командной строке.

# 5.2.13. -m

 **Ключ -m EMULATION** позволяет устанавливать эмуляцию **EMULATION** (только **elf32elmip**).

#### 5.2.14. -M

 **Ключ -M** (**--print-map**) выводит карту памяти - диагностическую информацию размещении символов линковщиком и о глобальных переменных.

# 5.2.15. -N

 **Ключ -N** указывает установить секции текста и данных доступными для чтения и записи. Также указывает не выравнивать по странице сегмент данных.

#### $\Theta$  and  $\epsilon$

# <span id="page-43-0"></span>5.2.16. -o

**Ключ -o FILE** (**--output FILE**) позволяет указать файл для записи результата. По умолчанию это файл *a.out*.

#### 5.2.17. -O

**Ключ -O** включает оптимизацию выходного файла.

#### 5.2.18. -r

 **Ключи -r,-i и -relocateable** указывают ld создавать перемещаемый выходной файл, то есть файл, который впоследствии может быть использован в качестве входного файла ld. Обычно это называется частичной линковкой. В частности, в операционных системах, которые поддерживают стандартные магические номера UNIX-а, этот ключ также устанавливает магический номер выходного файла в **OMAGIC**. Если ключ не использовался, на выходе ld получится законченный файл.

# 5.2.19. -s

**Ключ -s** (**--strip-all**) указывает ld удалить всю информацию о символах.

#### 5.2.20. -S

**Ключ -S** (**--strip-debug**) указывает удалить всю отладочную информацию.

# 5.2.21. -t

 **Ключ -t** (**--trace**) указывает ld выводить имена всех входных файлов по мере их обработки.

#### 5.2.22. -T

 **Ключ -T FILE** (**--script FILE**) позволяет прочитать команды компоновщика из скрипта в файле FILE. Эти команды замещают скрипт Id, принятый по умолчанию, а не являются дополнением к нему, поэтому в файле должно быть определено все необходимое для описания целевого формата объектного файла.

#### 5.2.23. -u

 **Ключ -u SYMBOL** (**--undefined SYMBOL**) указывает ld начать с неопределенных ссылок на символы. Описывает символ **SYMBOL** как неопределенный. Это позволяет избежать проблем при использовании дополнительных модулей стандартных библиотек. Вы можете использовать ключ **-u** в командной строке несколько раз.

# 5.2.24. -v

**Ключ -v** (**--version**) выводит информацию о версии ld.

# 5.2.25. -V

**Ключ -V** выводит версию ld и информацию об эмуляции.

# 5.2.26. -x

**Ключ -x** (**--discard-all**) удаляет все локальные символы.

# <span id="page-44-0"></span>5.2.27. -X

 **Ключ -X** (**--discard-locals**) удаляет все временные локальные символы. Для большинства систем это символы, имена которых начинаются с *'L'*. Этот ключ установлен по умолчанию.

# 5.2.28. --discard-none

**Ключ --discard-none** указывает не удалять локальные символы.

# 5.2.29. -y

 **Ключ -y SYMBOL** (**--trace-symbol SYMBOL**) позволяет проследить упоминания символа **SYMBOL**, печатая имя каждого линкуемого файла, в котором этот символ появляется. Ключ может быть использован неограниченное количество раз. Это полезно, когда у Вас есть неопределенный символ, а Вы не знаете, где находится ссылка на него.

# 5.2.30. -(

 **Ключ -(** (**--start-group**) указывает на начало группы библиотек. Элементами группы могут быть либо точные имена файлов, либо ключи -1. Указанные библиотеки многократно просматриваются, пока не остается ни одной новой неопределенной ссылки. Обычно архивы (библиотеки) просматриваются только один раз - в том порядке, в каком они были указаны в командной строке. Если символ в библиотеке требует ссылки на неопределенный символ, находящийся в библиотеке, указанной позднее в командной строке, то пинковщик не сможет обработать эту ссылку. Группировка библиотек заставляет их все просматриваться многократно, пока все ссылки не будут обработаны. Использование этого ключа значительно замедляет работу пинковщика, поэтому ее рекомендуется использовать только тогда, когда у Вас есть несколько библиотек, которые ссылаются друг на друга. Конец группы указывается ключом -).

# 5.2.31. -)

 **Ключ -)** (**--end-group**) указывает на конец группы библиотек, начатой ключом -(. Элементами группы могут быть либо точные имена файлов, либо ключи -1. Указанные библиотеки многократно просматриваются, пока не остается ни одной новой неопределенной ссылки. Обычно архивы (библиотеки) просматриваются только один раз - в том порядке, в каком они были указаны в командной строке. Если символ в библиотеке требует ссылки на неопределенный символ, находящийся в библиотеке, указанной позднее в командной строке, то пинковщик не сможет обработать эту ссылку. Группировка позволяет просматривать библиотеки до тех пор, пока все ссылки не будут обработаны. Использование этого ключа значительно замедляет работу пинковщика, поэтому ее рекомендуется использовать только тогда, когда у Вас есть несколько библиотек, которые ссылаются друг на друга.

# 5.2.32. -BDynamic

 **Ключи -BDynamic**, **-dy** и **-call\_shared** позволяют использовать разделяемые библиотеки.

# 5.2.33. -BStatic

 **Ключи -BStatic**, **-dn**, **-non\_shared** и **-static** запрещают использование разделяемых библиотек.

#### 5.2.34. --check-sections

 **Ключ --check-sections** проверяет адреса секций на перекрытие. Ключ установлен по умолчанию.

### <span id="page-45-0"></span>5.2.35. --no-check-sections

**Ключ --no-check-sections** запрещает проверку секций на перекрытие.

### 5.2.36. --cref

**Ключ --cref** позволяет вывести таблицу перекрестных ссылок.

# 5.2.37. --defsym

 **Ключ --defsym Symbol=Expression** определяет символ **Symbol** и присваивает ему значение выражения **Expression**.

### 5.2.38. --demangle

**Ключ --demangle** указывает изменять имена символов.

# 5.2.39. --gc-sections

**Ключ --gc-sections** указывает удалить неиспользуемые секции.

# 5.2.40. --no-gc-sections

 **Ключ --no-gc-sections** указывает не удалять неиспользуемые секции. Ключ установлен по умолчанию.

### 5.2.41. --help

**Ключ --help** выводит информацию обо всех ключах.

# 5.2.42. -Map

 **Ключ -Map FILE** указывает файл (**FILE**) для записи карты памяти, если установлен ключ -M.

# 5.2.43. --no-demangle

**Ключ --no-demangle** запрещает изменять имена символов.

# 5.2.44. --no-keep-memory

 **Ключ --no-keep-memory** позволяет использовать меньше оперативной памяти и больше дискового пространства. Обычно, **ld в целях оптимизации кэширует таблицы имен входных** файлов в памяти. Этот ключ указывает **ld** не использовать данную оптимизацию, а считывать заново таблицы имен по необходимости. Ключ используется для того, чтобы избежать нехватки памяти при линковке очень больших файлов.

#### 5.2.45. --no-undefined

**Ключ --no-undefined** запрещает неопределенные символы.

#### 5.2.46. --noinhibit-exec

 **Ключ --noinhibit-exec** позволяет сгенерировать выходной файл даже при наличии ошибок в процессе линковки.

# <span id="page-46-0"></span>5.2.47. --oformat

**Ключ --oformat TARGET** определяет архитектуру выходного файла.

#### 5.2.48. --retain-symbols-file

 **Ключ --retain-symbols-file FILE** указывает сохранить только символы, содержащиеся в файле **FILE**.

# 5.2.49. -rpath

 **Ключ -rpath PATH** устанавливает путь (**PATH**) поиска разделяемых библиотек во время выполнения.

#### 5.2.50. -rpath-link

 **Ключ -rpath-link PATH** устанавливает путь (**PATH**) поиска разделяемых библиотек во время линковки.

### 5.2.51. -shared

**Ключ -shared** (**-Bshareable**) позволяет создать разделяемую библиотеку.

### 5.2.52. --sort-common

**Ключ --sort-common** указывает сортировать общие символы по размеру.

#### 5.2.53. --split-by-file

**Ключ --split-by-file** указывает разделить выходные секции для каждого файла.

#### 5.2.54. --stats

**Ключ --stats** позволяет вывести статистику использования памяти.

#### 5.2.55. --traditional-format

 **Ключ --traditional-format** указывает ld использовать формат, установленный по умолчанию.

# 5.2.56. -Ttext

 **Ключ -Ttext ADDR** устанавливает адрес секции кода равным **ADDR**. По умолчанию адрес секции кода равен нулю.

#### 5.2.57. -Tdata

 **Ключ -Tdata ADDR** устанавливает адрес секции данных равным **ADDR**. По умолчанию адрес секции данных равен нулю.

#### 5.2.58. -Tbss

 **Ключ -Tbss ADDR** устанавливает адрес секции неинициализированных данных, введенных директивами .comm/.lcomm, равным **ADDR**.

# 5.2.59. --verbose

**Ключ --verbose** позволяет выводить дополнительную информацию во время сборки.

# <span id="page-47-0"></span>5.2.60. -- version-script

Ключ --version-script FILE позволяет прочитать информационный скрипт FILE о версии программы.

### 5.2.61. --warn-common

Ключ --warn-common указывает Id предупреждать, когда общий символ комбинируется с другим общим символом или с определением символа. Линковщики UNIX-а позволяют эту немного избыточную практику, но на других платформах линковщики иногда не разрешают совершать эту операцию. Этот ключ позволяет Вам найти потенциальную проблему, возникающую при объединении глобальных символов. К сожалению, некоторые библиотеки Си используют эту практику, так что Вы можете получить предупреждение как для символов в библиотеках, так и в своих программах.

# 5.2.62. --warn-multiple-gp

Ключ --warn-multiple-gp указывает Id предупреждать, если многократно используются GP-величины.

# 5.2.63. --warn-once

Ключ --warn-once указывает **d** выдавать предупреждение только один раз на каждый неопределенный символ.

#### 5.2.64. --warn-section-align

Ключ --warn-section-align указывает Id предупреждать, если адрес секции меняется изза выравнивания.

#### 5.2.65. -- whole-archive

Ключ --whole-archive указывает взять все объекты из архивов.

#### 5.2.66. -- wrap

Ключ -- wrap SYMBOL позволяет использовать функции упаковки для символа SYMBOL.

# 5.3. Управляющий файл компоновщика

Для более точного задания правил компоновки следует использовать управляющий файл компоновщика. Комментарии в этом файле можно оформлять в С-стиле, т.е. при помощи /\* ... \*/.

Правила компоновки задаются в управляющем файле директивами компоновщика.

Для задания выражений в управляющем файле можно использовать любые Свыражения, т.е. =, +=, -=, \*=, /=, <<=, >>=, &=, |=. При этом "." обозначает текущую позицию. После каждого выражения обязательно ставить ";".

Указание стартовой точки.

По умолчанию стартовой точкой является один из символов следующего списка:

- символ, заданный ключом -е компоновщика;
- символ, указанный в директиве компоновщика ENTRY;
- символ start, если он определен;
- первый байт text-секции, если он определен;
- адрес 0.

<span id="page-48-0"></span>По умолчанию, среда MCS использует управляющий файл <имя модуля>.xl, например dsp.xl. Этот файл генерируется средой автоматически, при сборке проекта рекомендуется использовать именно этот файл. Чтобы использовать другой файл, следует в командной строке компоновщика заменить %Unit.xl на имя необходимого файла. Для получения более подробной информации о настройке инструментария в среде MCS см. книгу MC Studio.

# 5.4. Директивы компоновщика

Компоновщик mld имеет следующие директивы:

- **SECTIONS:**  $\bullet$
- $\bullet$ **INCLUDE:**
- FILE;  $\bullet$
- **GROUP:**  $\bullet$
- **OUTPUT:**
- **SEARCH DIR;**
- **STARTUP:**
- **OUTPUT FORMAT;**  $\bullet$
- TARGET;  $\bullet$
- **ASSERT:**  $\bullet$
- **EXTERN;**  $\bullet$
- NOCROSSREFS;  $\bullet$
- **OUTPUT ARCH:**
- PROVIDE;  $\bullet$
- MEMORY.

Директивы компоновщика используются в управляющем файле компоновщика.

# 5.4.1. SECTIONS

Управляющий файл компоновщика должен содержать, как минимум, директиву SECTIONS. Директива SECTIONS задает расположение секций в памяти. В данной директиве задается группа присваиваний переменным и управление выводом секций. Например, **SECTIONS** 

```
\{= 0x100;.text : { *( .text } }
   . = 0x800;.data : { *( .data ) }
   .bss : {*(bss) }\}
```
В этом примере выполняются присваивания текущей позиции "." и вывод всех ("\*") секций .text с позиции 0x100 памяти, а остальных секций - с позиции 0x800. Полный синтаксис директивы следующий:

```
SECTION [ADDRESS] [ (TYPE)] : [AT(LMA)]
\{OUTPUT-SECTION-COMMAND
OUTPUT-SECTION-COMMAND
\} [>REGION] [AT>LMA_REGION] [:PHDR :PHDR ...] [=FILLEXP]
```
Здесь:

- ADDRESS задает адрес для данной секции. Если адрес не указан, то компоновщик базируется либо на текущем значении счетчика, либо использует значения соответствующего REGION. Это виртуальный адрес;
- ТҮРЕ задает тип секции:
- <span id="page-49-0"></span>• **NOLAD** - не загружать в память;
- **DSECT**, **COPY**, **INFO**, **OVERLAY** не выделять места;
- **LMA** задает адрес загрузки (по умолчанию совпадает с **ADDRESS**);
- **REGION** указывает область для размещения;
- **LMA\_REGION** задает область для загрузки;
- **PHDR** размещение в рамках сегментов;
- **FILLEXP** -задает значение для заполнения не специфицированных областей.

# 5.4.2. INCLUDE

 **Директива INCLUDE** позволяет включить в текущей точке еще один управляющий файл компоновщика.

# 5.4.3. FILE

 **Директива FILE (file1 file2 ... fileN)** (или **FILE(file1,file2,..,fileN)**) позволяет явно подключить дополнительные файлы для сборки.

# 5.4.4. GROUP

 **Директива GROUP** аналогична директиве FILE, но предназначена только для библиотек. Директива означает необходимость многократного просмотра указанных библиотек до полного исчерпания возможностей разрешения имен.

# 5.4.5. OUTPUT

Директива **OUTPUT(NAME)** задает имя файла (**NAME**) для вывода.

# 5.4.6. SEARCH\_DIR

 **Директива SEARCH\_DIR(dir1 dir2 ... dirN)** задает список директорий для поиска библиотек.

# 5.4.7. STARTUP

 **Директива STARTUP(file)** аналогична директиве INCLUDE, но дополнительно требует размещения файла **file** первым.

# 5.4.8. OUTPUT\_FORMAT

**Директива OUTPUT\_FORMAT(format)** задает формат выходного файла.

# 5.4.9. TARGET

**Директива TARGET** задает формат входного файла.

# 5.4.10. ASSERT

 **Директива ASSERT(Expression, Message)** проверяет корректность выражения **Expression** (например, ограниченность размера секции) и выводит диагностическое сообщение **Message**.

# 5.4.11. EXTERN

**Директива EXTERN** позволяет принудительно объявить набор имен неопределенным.

# <span id="page-50-0"></span>5.4.12. NOCROSSREFS

 **Директива NOCROSSREFS** позволяет задать список секций (как правило, оверлейных), которым запрещено ссылаться друг на друга.

# 5.4.13. OUTPUT\_ARCH

**Директива OUTPUT\_ARCH** позволяет получить выходной файл в "чужой" архитектуре.

# 5.4.14. PROVIDE

 **Директива PROVIDE(name=expression)** позволяет присвоить имени **name** значение **expression**. Присвоение осуществляется только в том случае, если имя **name** больше нигде не определено.

# 5.4.15. MEMORY

 *...* 

*}* 

 **Директива MEMORY** позволяет задать общую область памяти для размещения какихлибо секций.

Директива имеет следующий синтаксис: *MEMORY { NAME[ATTR]:ORIGIN=ORIGIN, LENGTH = LEN* 

# 6. Предметный указатель

<span id="page-51-0"></span>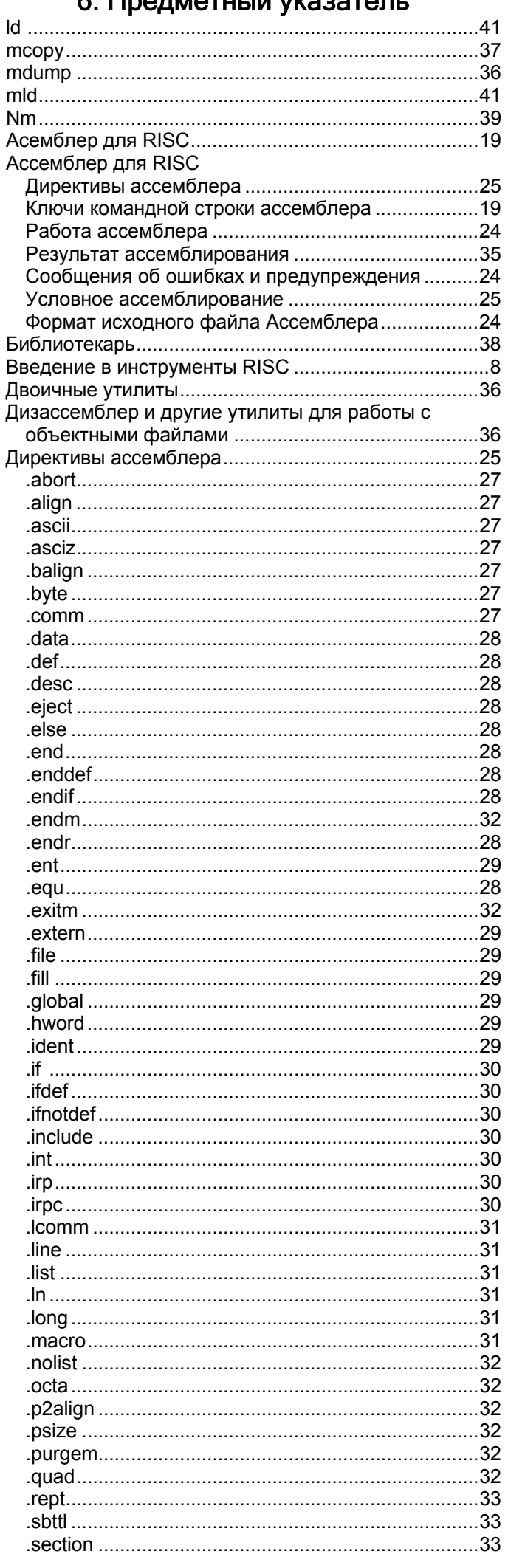

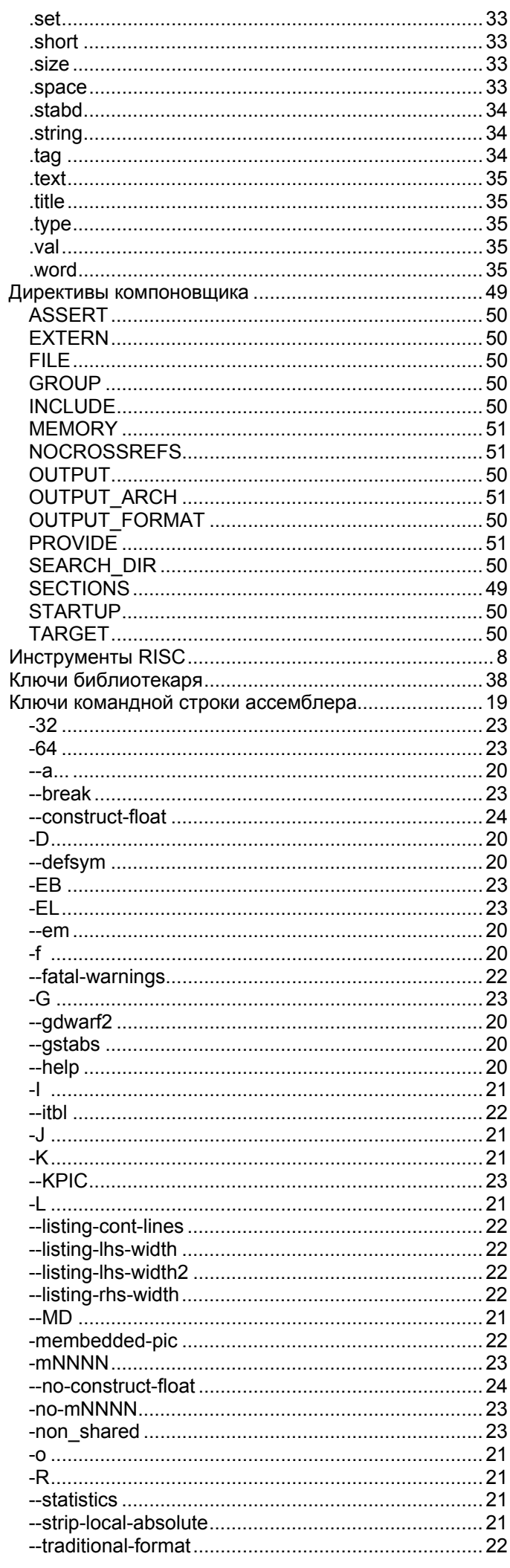

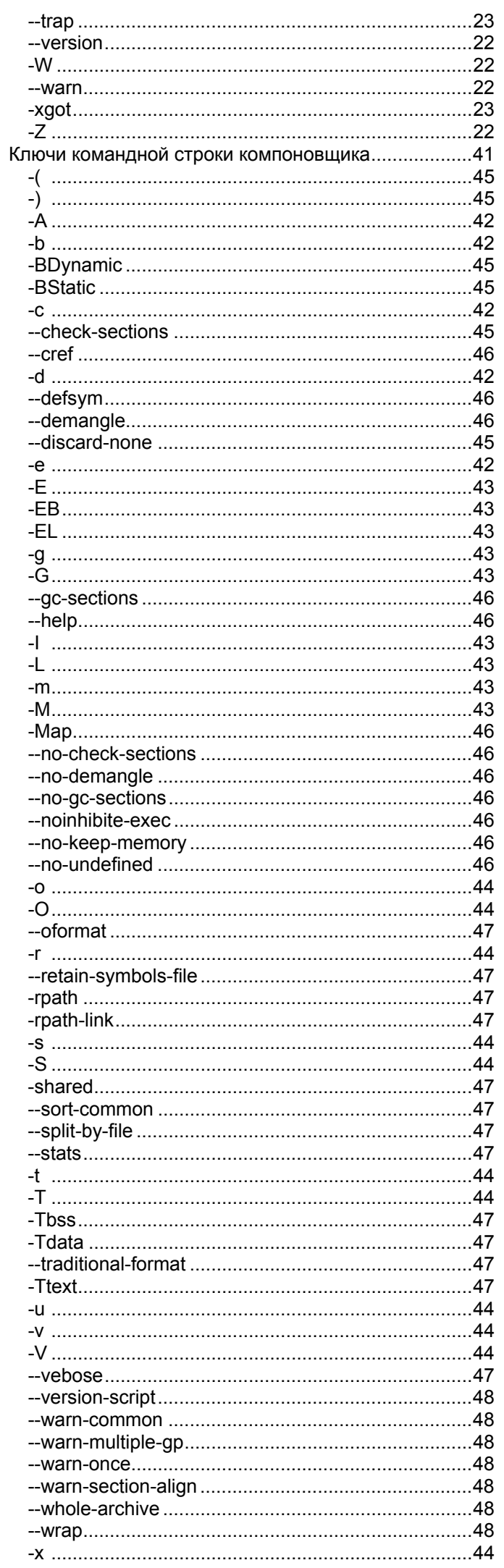

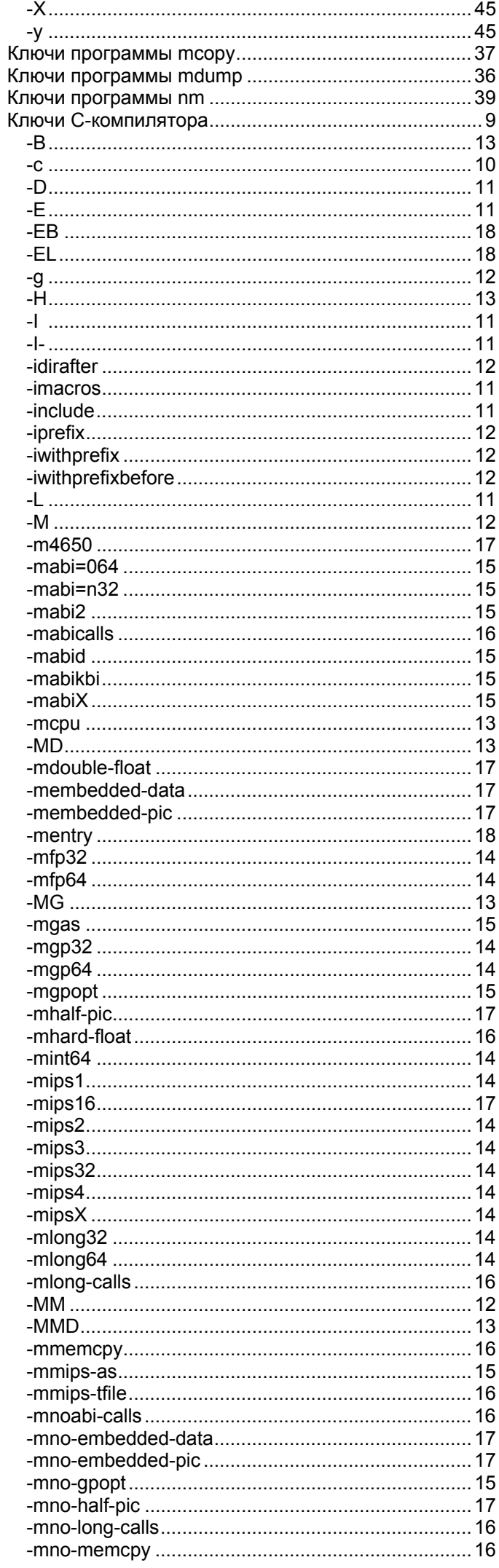

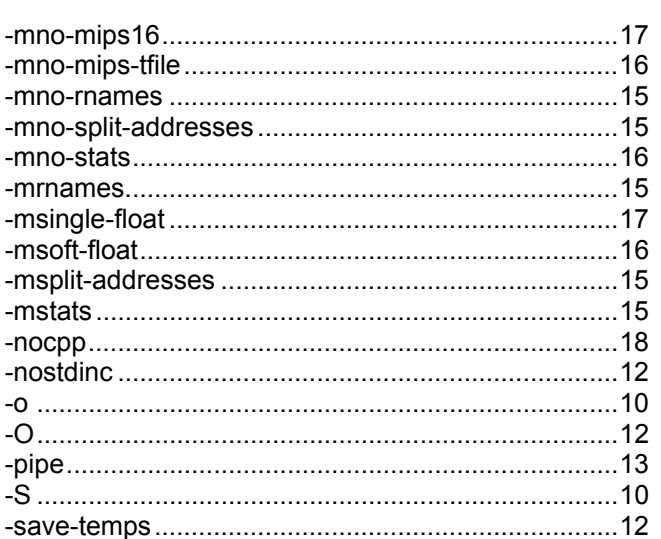

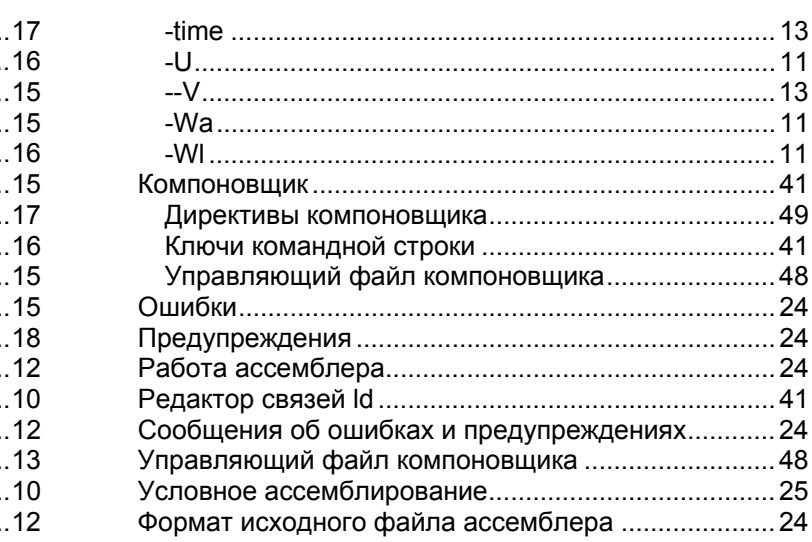